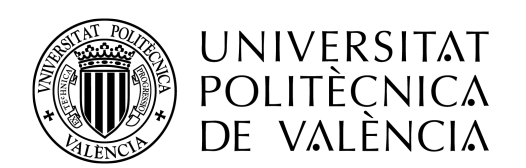

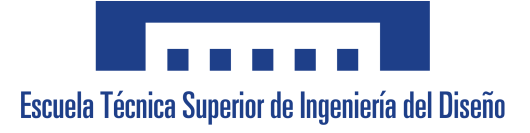

### UNIVERSITAT POLITÈCNICA DE VALÈNCIA

Grado en Ingeniería Aeroespacial Trabajo Fin de Grado

# DISEÑO Y CONSTRUCCIÓN DE AERONAVE DEMOSTRADOR NO TRIPULADA PARA ESTUDIO DE ALAS EXPERIMENTALES

AUTOR:

Flors Bel, Carlos Jesús [carflobe@etsid.upv.es](mailto:carflobe@etsid.upv.es)

TUTOR:

Tiseira Izaguirre, Andrés Omar [anti1@mot.upv.es](mailto:anti1@mot.upv.es) CO-TUTOR:

Guardiola García, Carlos [carguaga@upv.es](mailto:carguaga@upv.es)

10 de septiembre de 2021

# Índice general

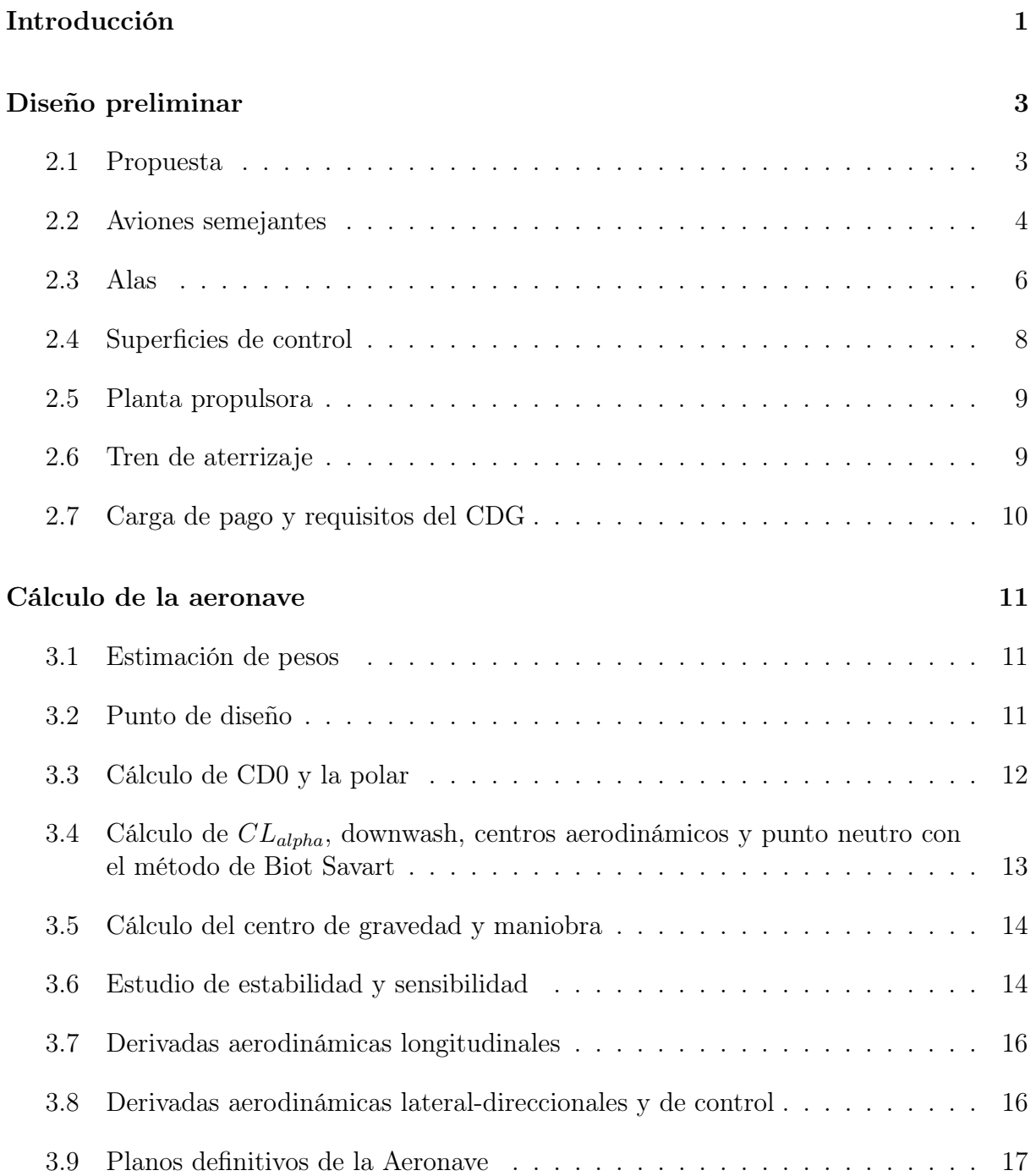

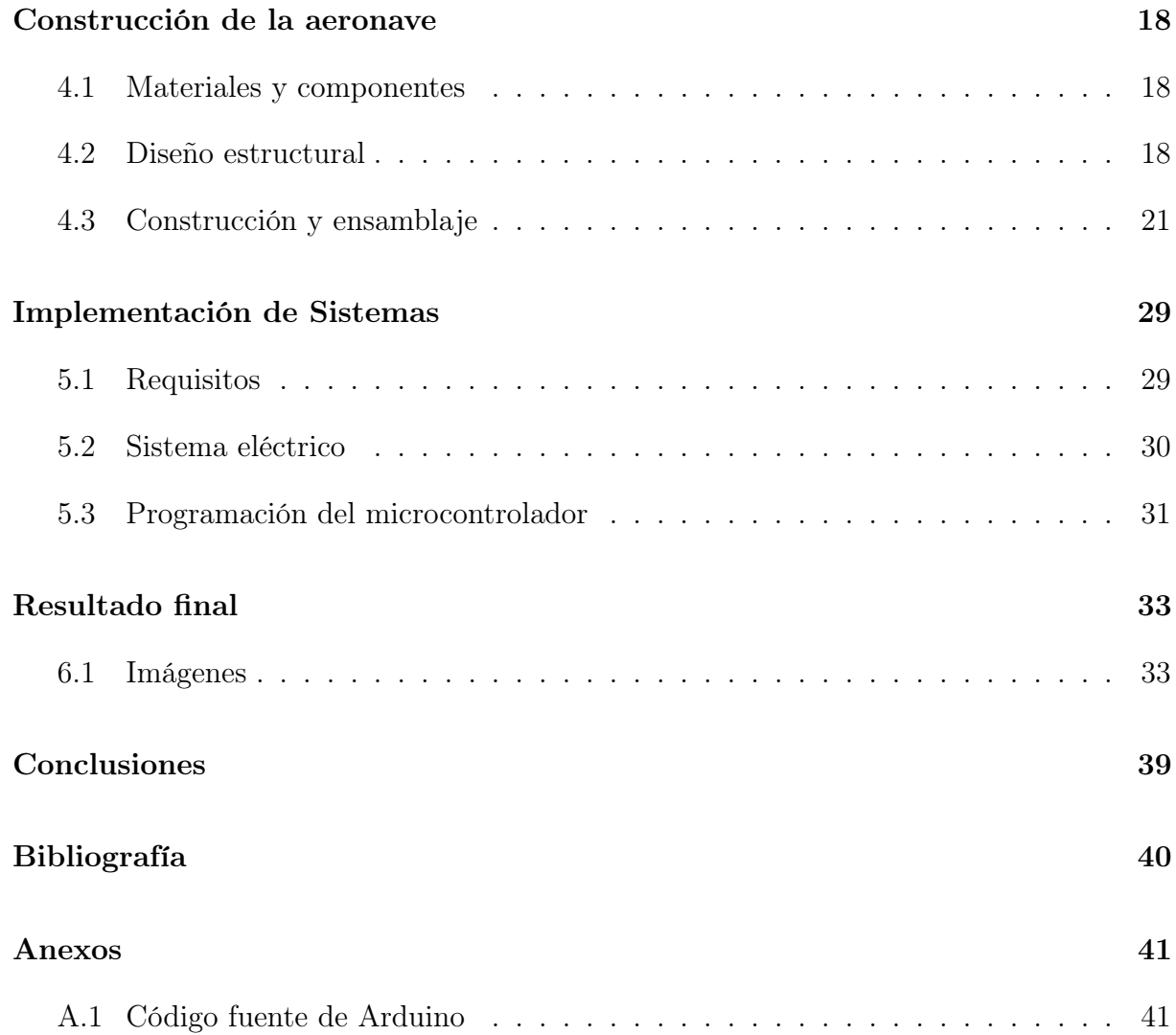

# Índice de figuras

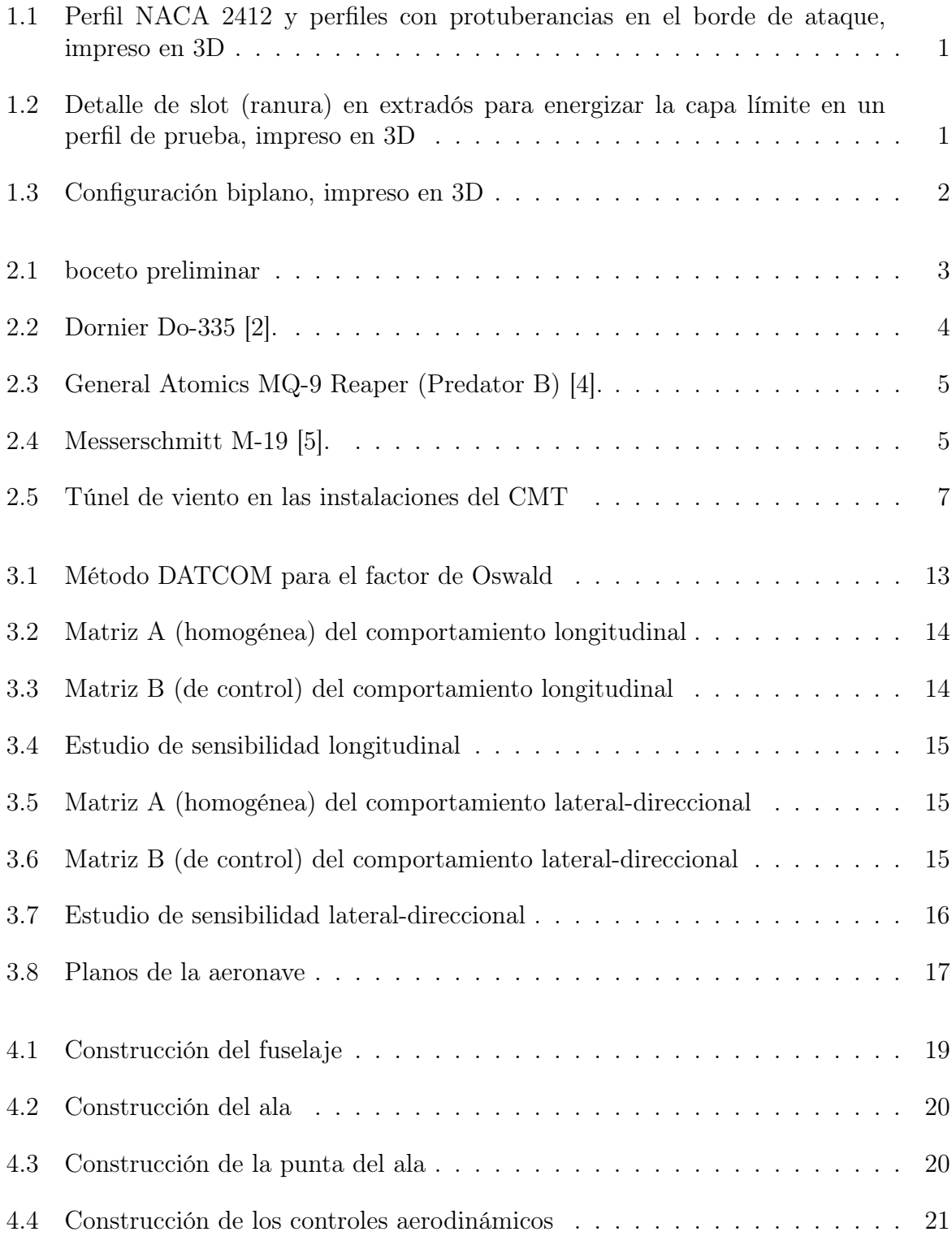

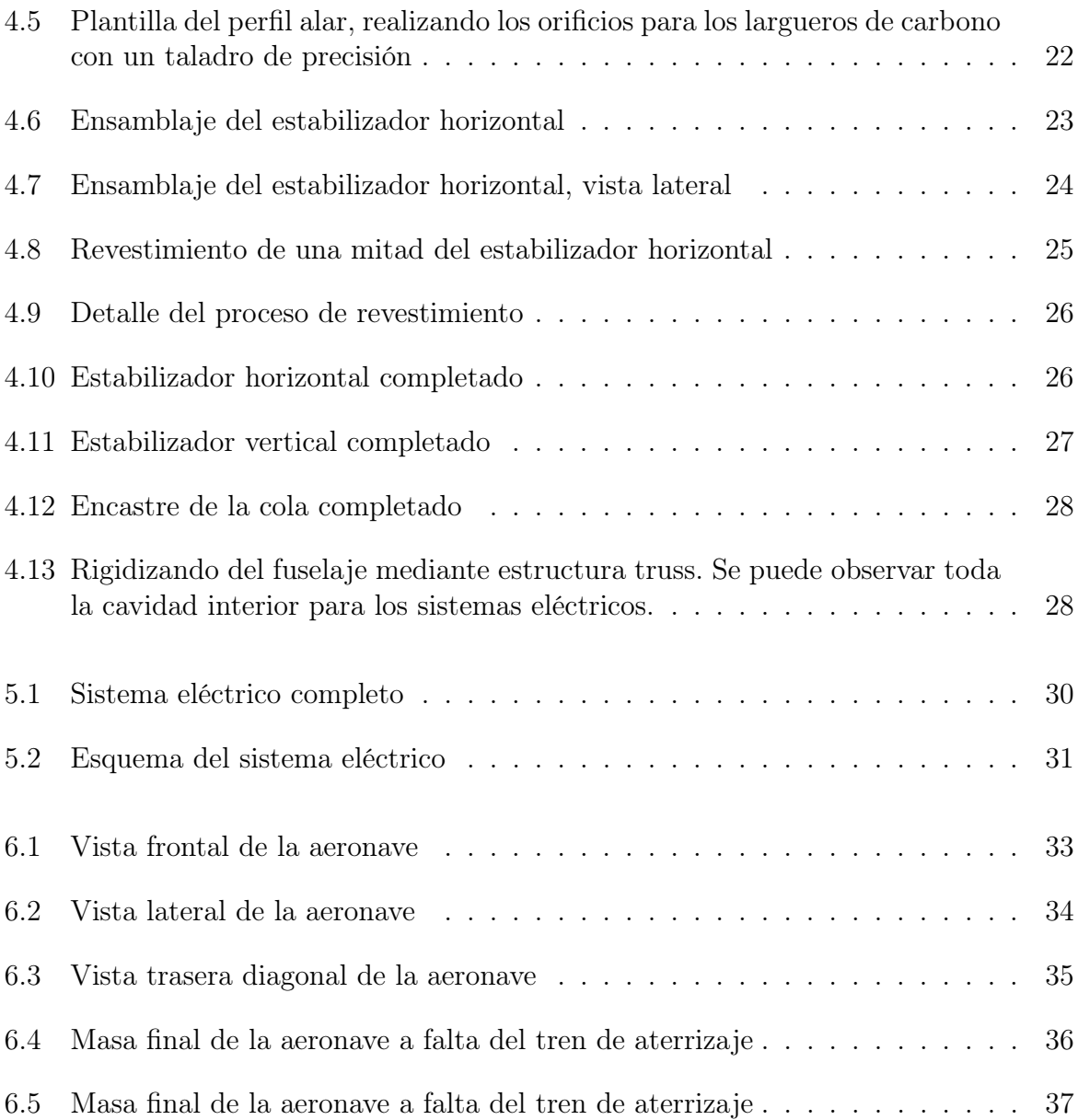

# Índice de Tablas

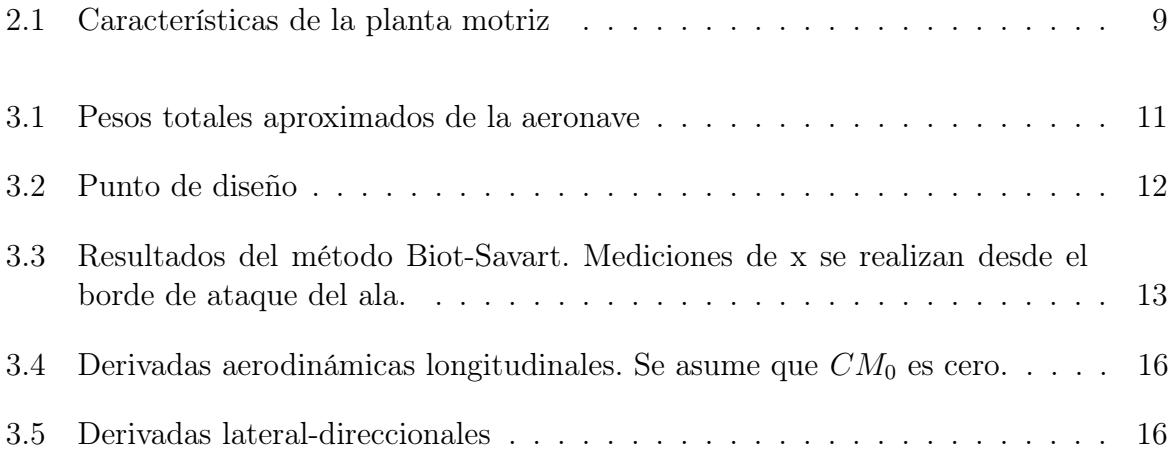

# Nomenclaturas

- $(x/c)<sub>m</sub>$  Posición adimensional de máxima curvatura
- ∆K Variación de la constante del coeficiente de Resistencia inducida del fuselaje
- $\delta_{flaps}$  Ángulo de inclinación de los flaps
- $\lambda_m$  Máximo ángulo de flecha
- ν Viscosidad dinámica
- π Número Pi
- $\rho$  Densidad
- A Alargamiento
- a Velocidad del sonido
- b Envergadura
- c Cuerda
- $C_D$  Coeficiente de Resistencia
- $C_f$  Coeficiente de fricción
- $C_L$  Coeficiente de Sustentación
- $C_N$  Coeficiente de fuerza normal
- $C_{D0}$  Coeficiente de Resistencia con sustentación nula
- $C_{Di}$  Coeficiente de Resistencia inducida

 $C_{f,intermedio}$  Coeficiente de fricción intermedio

- $C_{f,l}$  Coeficiente de fricción laminar
- $C_{f,t}$  Coeficiente de fricción turbulento
- $C_{JSP}$  Consumo específico
- $C_{L,MaxR}$  Constante del sustentación para máximo rango
- $C_{LOpt}$  Constante del sustentación para máxima eficiencia aerodinámica
- cm Centímetros
- d Porcentaje de flujo laminar
- E Eficiencia Aerodinámica
- e Factor de Oswald
- $FF$  Factor de forma
- $FI$  Factor de interferencia
- g Aceleración de la gravedad
- k Parámetro dependiente del tipo de acabado superficial
- $K_W$  Constante del coeficiente de Resistencia inducida del ala
- $K_{Total}$  Constante del coeficiente de Resistencia inducida total
- $kq$  Kilogramos
- $kN$  Kilonewtons
- l Longitud característica
- M Número de Mach
- m Metros
- $m^2$  Metros cuadrados
- $m<sup>3</sup>$  Metros cúbicos
- mm Milímetros
- MTOW Peso máximo de despegue
- $R$  Rango
- Re Número de Reynolds
- Recut Número de Reynolds de corte
- s Segundos
- $S_{TO}$  Distancia de despegue
- $S<sub>wet</sub>$  Superficie mojada
- T Temperatura
- $T_{max}$  Empuje máximo
- V Velocidad de vuelo
- $V_A$  Velocidad de maniobra
- $V_B$  Velocidad de ráfaga
- $V_C$  Velocidad de crucero
- $V_D$  Velocidad de picado
- $V_F$  Velocidad de flaps
- $V<sub>S</sub>$  Velocidad de entrada en pérdida en configuración limpia
- Vref Velocidad de ráfaga de referencia
- $V_{S,F}$  Velocidad de entrada en pérdida con flaps extendidos
- $V_{S,R}$  Velocidad de entrada en pérdida en vuelo invertido
- W Peso
- $W_C$  Peso de la tripulación
- $W_{er}$  Peso en crucero
- $W_E$  Peso en vacío
- $W_F$  Peso del combustible
- $W_{PL}$  Peso de la carga de pago
- $W_{TO}$  Peso en despegue
- z Altura con respecto al nivel del mar

#### Resumen

El presente trabajo consiste en el diseño, cálculo preliminar y construcción de una aeronave demostrador no tripulada como plataforma para el futuro estudio de diversas alas rectangulares con diversas geometrías.

La aeronave consiste en un monoplano de configuración de ala fija con motor 'pusher' para no inducir flujo de aire perturbado sobre la superficie alar. El encastre alar es desmontable para poder intercambiar las alas que se vayan a estudiar en el futuro. Las superficies de control están completamente integradas en la cola, de forma que no fuera necesario insertar controles de movimiento de alabeo (alerones) en las alas con las que se vayan a experimentar. La aeronave también contiene sistemas de abordo para su control en vuelo y para medir y almacenar datos de telemetría.

Durante la fase de diseño y cálculo de la aeronave se han realizado los estudios y procedimientos más importantes para asegurar prestaciones aceptables. Se define como prestaciones aceptables que la aeronave pueda elevarse y cumplir su misión así como garantizar la estabilidad de vuelo. Para ello, se han usado conocimientos y técnicas empíricas de las asignaturas de mecánica de vuelo, ampliación de mecánica de vuelo y cálculo de aviones.

Durante la fase de construcción, se realizará una construcción artesanal a modo prototipo de la aeronave. También se ha preparado sistema eléctrico, incluyendo la programación del sistema electrónico de adquisición de datos.

Por lo tanto, el objetivo final del trabajo es presentar un prototipo al departamento de Motores Térmicos de la Universitat Politécnica de València junto con las prestaciones teóricas de la aeronave, para que en un futuro se pueda usar como plataforma para los pruebas experimentales de perfiles alares y configuraciones alares. Además, se deja la puerta abierta a la posibilidad de poder ejecutar futuros trabajos en este mismo prototipo para su preparación al vuelo y para poder expandir y mejorar los sistemas de cara al futuro.

# <span id="page-10-0"></span>Introducción

Con el objetivo de mejorar la eficiencia aerodinámica u otras cualidades de vuelo a distintos números de Mach o altitud, a lo largo de la historia ha habido una constante evolución del diseño de las alas de aeronaves. Recientemente, en la UPV se han realizado y se están realizando estudios de CFD y en túnel de viento sobre alas experimentales con distintas configuraciones como protuberancias en el borde de ataque (similar a las aletas de las ballenas), diseños "box − wing", configuraciones biplano, succión de capa límite, etc.

<span id="page-10-1"></span>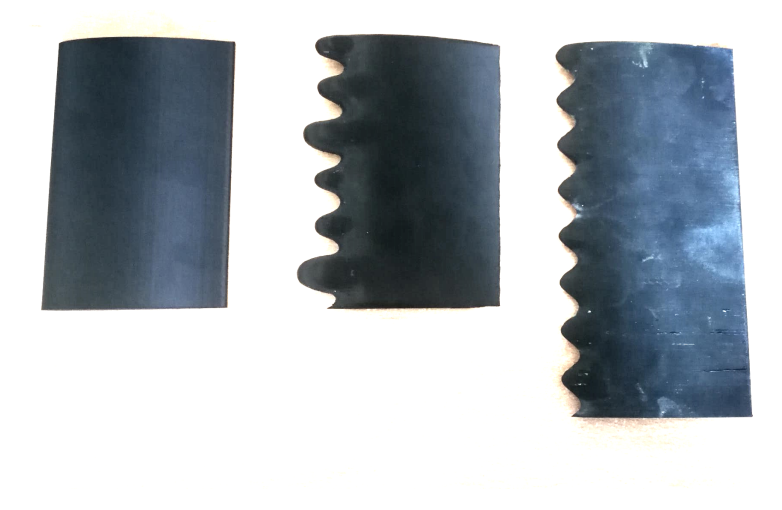

Figura 1.1. Perfil NACA 2412 y perfiles con protuberancias en el borde de ataque, impreso en 3D

<span id="page-10-2"></span>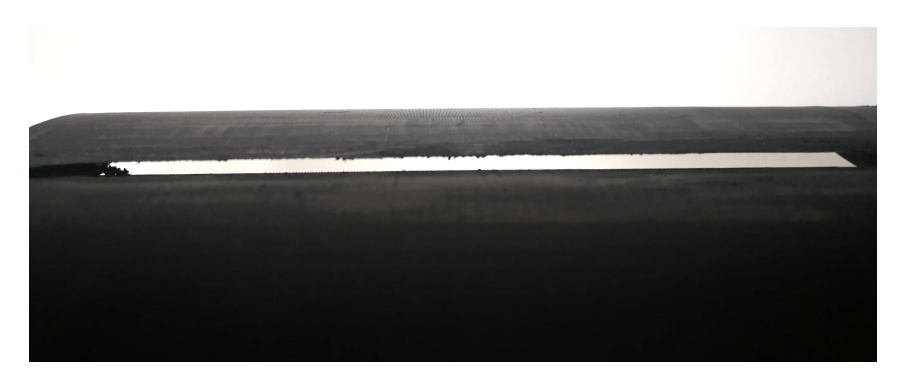

Figura 1.2. Detalle de slot (ranura) en extradós para energizar la capa límite en un perfil de prueba, impreso en 3D

<span id="page-11-0"></span>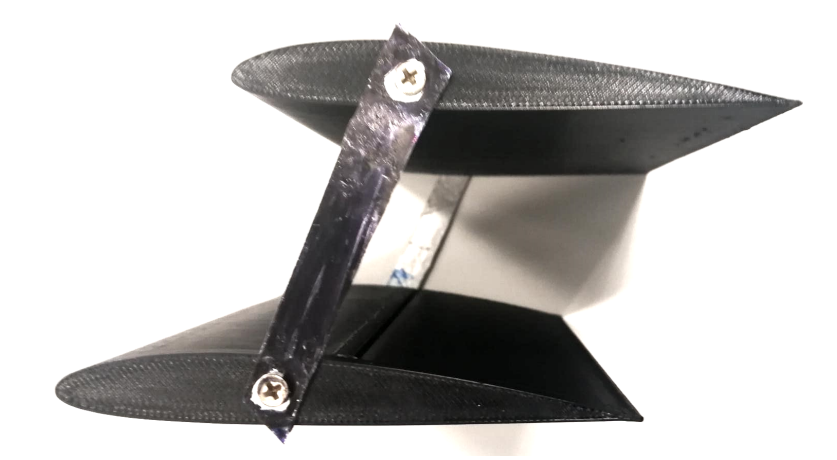

Figura 1.3. Configuración biplano, impreso en 3D

Para poder probar estas configuraciones fuera del túnel de viento, se me encargó preparar un demostrador no-tripulado que pudiera montar dichas alas y poder realizar las pruebas de vuelo oportunas. El demostrador debía poder ser controlado en el aire, por lo que tenía que estar dotado de control por radio. Para poder operar en el mismo número de reynolds que los experimentos en túnel de viento, el demostrador debía de poder operar a las mismas velocidades y usar las mismas dimensiones características, lo que suponía una restricción importante en el diseño de la aeronave.

El trabajo es por lo tanto un proyecto muy complejo y extenso que abarca distintos aspectos que se han visto en el grado de ingeniería aeroespacial, desde cálculo de aviones y mecánica de vuelo hasta fabricación y materiales, puesto que la fabricación será completamente artesanal. Además, existen aspectos del trabajo que previamente no se han impartido en el grado, como programación de sensores de adquisición, construcción de componentes de aeromodelismo o soldado de circuitos eléctricos.

Complementando este proyecto artesanal, existen otros trabajos que se han desarrollado en paralelo y que realizan estudios en CFD y cálculo sobre las alas alternativas para comparar su rendimiento con el ala estándar del demostrador, también bajo la tutela de Andrés Tiseira. El ala estándar del demostrador es un ala rectangular con perfil NACA 2412. Por lo tanto, este trabajo no abarca los cálculos aerodinámicos del ala 2412 ni de las alternativas. Se espera que en un futuro todos los trabajos puedan ser combinados.

# <span id="page-12-0"></span>Diseño preliminar

### <span id="page-12-2"></span><span id="page-12-1"></span>2.1. Propuesta

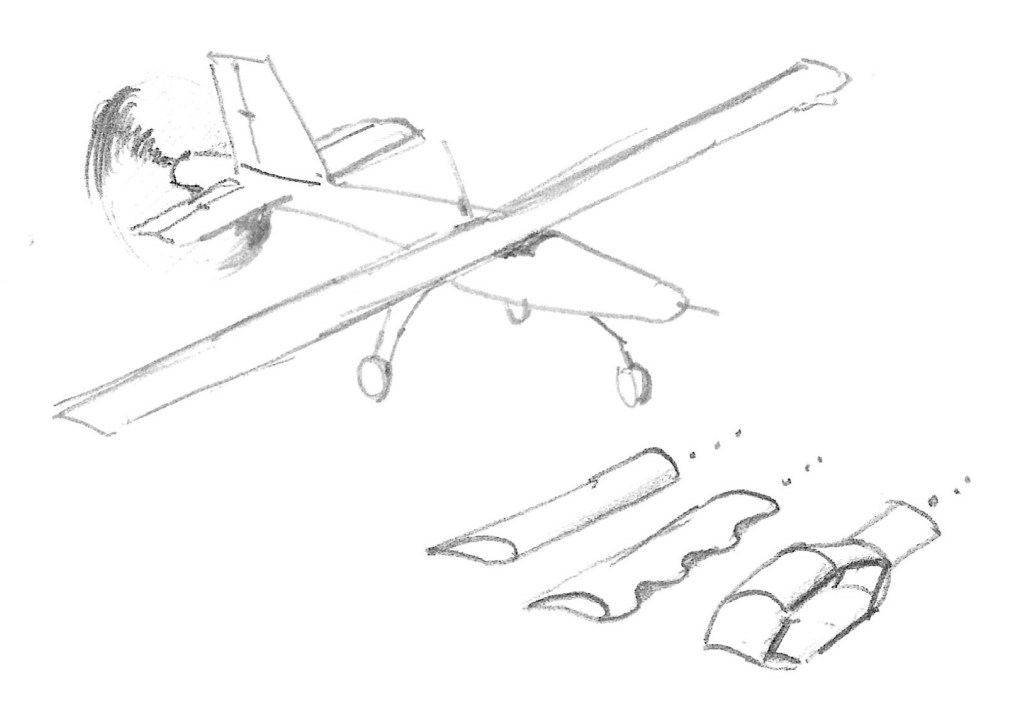

Figura 2.1. boceto preliminar

El "napkin drawing" del avión supone el primer paso en el diseño del mismo y en este caso alberga todas las características que debe tener de manera preliminar. En primer lugar, el ala debe ser esbelta para poder caber en el túnel de viento, con dimensión límite de cuerda  $c = 0,1m$ . En segundo lugar, la planta motriz debe ser hélice (y de gran tamaño), debido a que el motor estaba ya escogido por el departamento CMT. El fuselaje debe ser esbelto, para reducir su influencia sobre la mecánica de vuelo, siendo únicamente las superficies de cola y el ala las responsables de proporcionar sustentación y control.

La hélice genera turbulencias e induce un campo de altas velocidades tras la misma, por lo que la única solución aceptable es posicionarla en la parte posterior del fuselaje, de forma que el ala no reciba ni turbulencias ni un campo de velocidades notablemente desigual a lo largo de la envergadura. Si se pusiera la hélice tractora, no se podrían recrear las condiciones del túnel de viento ni los estudios CFD. La hélice impulsora conllevará complicaciones en la estabilidad del avión, que serán estudiadas más adelante.

Para poder intercambiar las distintas alas que serán probadas en la aeronave, habrá un encastre que permita encajarlas fácilmente en el punto medio de la envergadura, para evitar que éstas tengan que ser fabricadas como dos semi-envergaduras. Para simplificar su fabricación, las alas no tendrán diedro, pero deberán poder flectarse durante el vuelo bajo la fuerza de sustentación, de forma que se cree un diedro artificial durante el vuelo que permita aumentar la estabilidad.

<span id="page-13-0"></span>El tren de aterrizaje debe ser alto para poder evitar que la hélice (de gran tamaño) pueda entrar en contacto con el suelo.

### 2.2. Aviones semejantes

En primer lugar, no se han encontrado aviones semejantes en tamaño y configuración. No es común que un avión de aeromodelismo tenga la configuración de motor trasero.

El Dornier Do-335 Pfeil (1944-1945) fue un avión semejante desde el punto de vista del posicionamiento de la planta motriz en la cola. Debido a la gran potencia de sus motores Daimler Benz DB 603 (1500kW) [\[1\]](#page-49-4), se necesitaba una hélice de gran tamaño y un tren muy alto en configuración triciclo. Alto para poder permitir que la hélice no toque el suelo, triciclo para elevar la cola (la cola está próxima al suelo en un tren de patín de cola) y evitar "tail strikes".

<span id="page-13-1"></span>Al igual que el Do-335, se puede concluir que un tren similar va a ser necesario como la única opción para evitar el contacto de la hélice con el suelo.

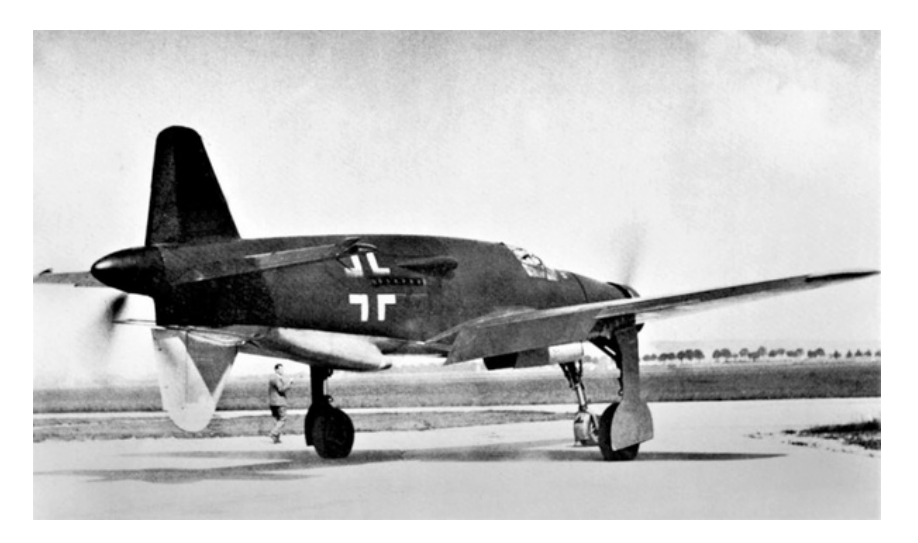

Figura 2.2. Dornier Do-335 [\[2\]](#page-49-1).

Otro avión semejante, no solo en configuración sino que también es no-tripulado, es

el UAV General Atomics MQ-9 Reaper (Predator B), en servicio en las fuerzas aéreas de EEUU [\[3\]](#page-49-5).

Tiene la misma configuración de tren de aterrizaje que el Dornier Do-335. Otra similitud sobre un aspecto que previamente no se había mencionado es que la cola tiene un estabilizador vertical ventral, de forma que la hélice esté protegida de tocar el suelo. Con la cola en V, esta aeronave puede tener control de cola completo, lo cual indica que la integración de esta superficie adicional es por seguridad.

<span id="page-14-0"></span>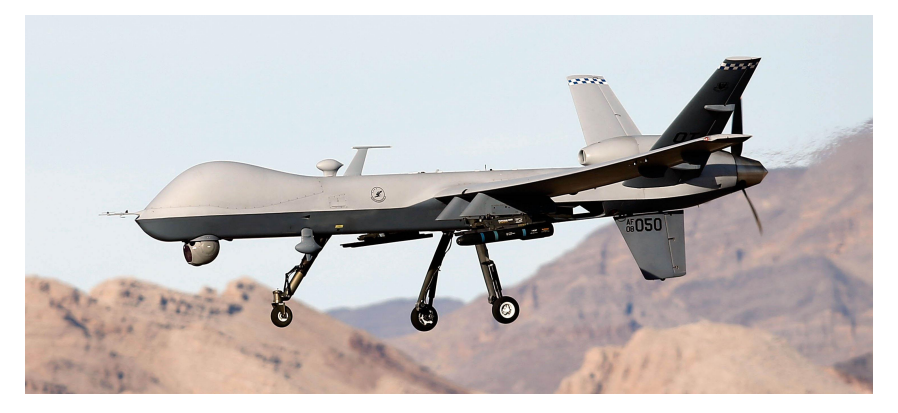

Figura 2.3. General Atomics MQ-9 Reaper (Predator B) [\[4\]](#page-49-2).

Un avión interesante a estudiar es el Messerschmitt M-19 (1927) debido a su sistema de acople ala-fuselaje. El ala es un cuerpo externo al fuselaje, y ambos se pueden acoplar previo al vuelo mediante unos agarres y tornillos. De esta forma, el ala es rígida y los largueros y otros elementos estructurales no tienen discontinuidades en el acople al fuselaje. Se puede desmontar con facilidad para facilitar el transporte, y, si fuese necesario, otro ala de diseño distinto se podría integrar rápidamente.

<span id="page-14-1"></span>En nuestro caso, se puede usar un sistema similar con el objetivo de poder intercambiar el ala que se está estudiando, que es la finalidad última del presente trabajo.

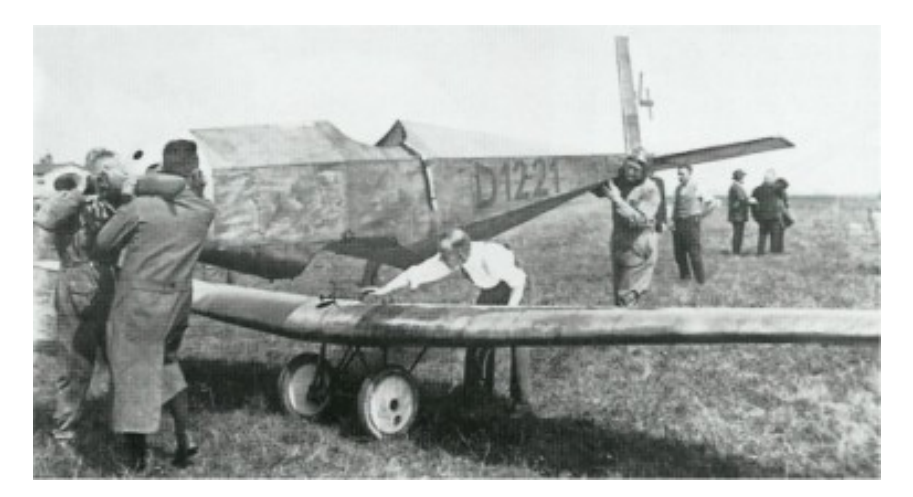

Figura 2.4. Messerschmitt M-19 [\[5\]](#page-49-3).

Es muy difícil encontrar este tipo de diseño de acople en aviones modernos, debido a la gran multitud de subsistemas y componentes integrados en las alas. La complejidad de conectar todos los sistemas lleva a que sea más fácil dejar el ala acoplada o permitir que

se doble o desmonte en una o varias articulaciones para poder hangarar o transportar las aeronaves.

Otra similitud con el M-19, aunque menos importante, es que en aquellos años Messerschmitt trabajaba en la construcción de sus aeronaves en un taller a mano, de forma similar a este proyecto.

#### <span id="page-15-0"></span>2.3. Alas

El ala tiene tres requisitos importantes debido al trabajo experimental que se está llevando a cabo. En primer lugar, el perfil que se analiza experimentalmente con modificaciones varias es el NACA 2412. La elección de este perfil se debió a la abundancia de bibliografía disponible, estudios y datos experimentales que existen sobre el mismo, lo que facilita la comprobación de resultados y bibliografía disponible. Se trata de un perfil que tiene mucha flotabilidad a bajo número de Reynolds, ideal para la aplicación de avión lento con alta eficiencia, y por esta razón es muy usado en aviación privada y ligera.

El segundo requisito es que el túnel de viento donde se van a probar las modificaciones al ala tiene un espacio reducido. Por esta razón, la cuerda alar está restringida a  $c = 0.1m$ como se ha mencionado en la propuesta inicial. No se desea aumentar la escala, para que el número de Reynolds de los resultados experimentales y de la aeronave demostradora sean iguales.

<span id="page-16-0"></span>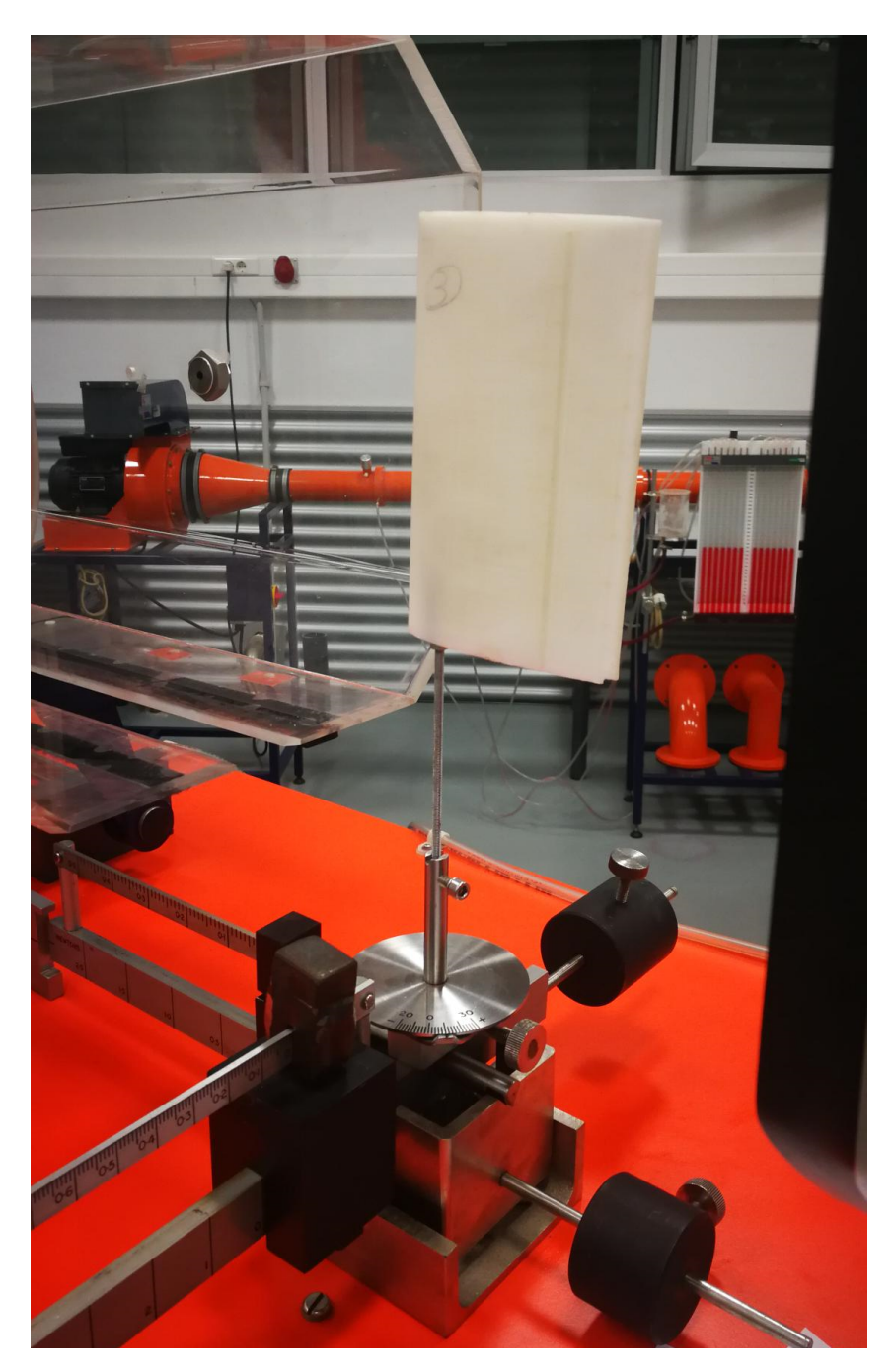

Figura 2.5. Túnel de viento en las instalaciones del CMT

El tercer requisito es que el ala tenga una forma en planta rectangular. A pesar de la mayor resistencia inducida que supondrá dicho diseño, es necesaria esta configuración para la fácil fabricación de las alas y para que cada sección de la envergadura tenga el mismo tamaño y características que la sección del ala que se probará en el túnel de viento. Realmente, los efectos del ala en 3D (como los torbellinos de punta del ala y su desviación de corriente correspondiente) son inevitables y no se asemejarán a los resultados del túnel de viento, pero al menos no se necesita tener en cuenta en los resultados un cambio de geometría alar.

Para poder contrarrestar la aparición de fenómenos 3D, se utilizará una envergadura alar de hasta  $b = 2m$ , para aumentar el alargamiento alar  $(AR = 20)$ . A mayor alargamiento alar, menor gradiente de sustentación en la punta del ala, y los torbellinos de punta de ala se verán notablemente reducidos. Estos valores deben ser analizados en el punto de diseño, siendo por ahora únicamente propuestas deseadas.

<span id="page-17-0"></span>Otra ventaja de gran alargamiento será que facilitará la flexión del ala para proporcionar un ángulo de diedro en vuelo y contribuir a la estabilidad positiva en alabeo.

#### 2.4. Superficies de control

Al plantear los sistemas de control se ha tenido en cuenta el desarrollo que se está llevando a cabo para estudiar configuraciones alares que se vayan a probar en el demostrador en el futuro. Dicha investigación conlleva estudiar en CFD y el túnel de viento las distintas configuraciones a distintos ángulos de ataque, sin tener en cuenta deflexiones de alerones ni otros sistemas de control o hiper-sustentadores. Tampoco se tienen en cuenta la contribución a la resistencia de bisagras, servos y demás elementos que distorsionan la superficie lisa del diseño inicial.

Por lo tanto, para poder producir y probar las alas de forma que representen la geometría de los estudios que se lleven a cabo, se ha decidido no incluir alerones ni flaps ni cualquier otra superficie de control o hiper-sustentadora en el ala.

Esto también supone una simplificación a la hora de la construcción, ya que el ala no tiene partes móviles ni necesitará conexiones electrónicas para permitir el movimiento de las mismas.

Debido al acople aerodinámico de los controles, es posible poder seguir alabeando el avión (realizando el movimiento que se asocia a los alerones) con los controles de cola. Normalmente, estos fenómenos (especialmente la guiñada adversa) se consideran un infortunio, pero en este caso es una ventaja muy importante.

A causa de la dependencia de los controles de cola para el movimiento de alabeo, se necesitarán controles de cola de grandes dimensiones para poder realizar el movimiento de alabeo y para que en caso de ráfaga o turbulencia, poder devolver el avión a un régimen de vuelo estable en todo momento. No solo por la falta de alerones, sino especialmente debido a que el ala es rectangular sin diedro ni flecha (dos aspectos geométricos que contribuyen a la estabilidad lateral-direccional). A pesar de que la flexión alar proporcionará un efecto de

diedro en vuelo, dicha geometría flexionada puede ser mermada por una ráfaga o ángulo de asiento lateral, así que no se puede contar con ello como el único dispositivo para contrarrestar una inestabilidad de alabeo.

Estas decisiones de diseño implican que el vuelo será más difícil que el de una aeronave con alerones. En un futuro se podría diseñar un piloto automático que pudiese proporcionar un vuelo estable y "haga el trabajo duro". Desafortunadamente, este trabajo de fin de grado ya es suficientemente extenso como para incorporar esta difícil tarea en el proyecto.

### <span id="page-18-0"></span>2.5. Planta propulsora

La planta propulsora viene definida por el requisito de usar un motor ya existente en el departamento CMT de la UPV.

<span id="page-18-2"></span>Se trata de un motor eléctrico modelo con las siguientes prestaciones:

|     |       |         | Potencia $[W]$ Masa $[kg]$ Voltaje $[V]$ Diámetro Hélice $[m]$ |
|-----|-------|---------|----------------------------------------------------------------|
| 200 | 0.056 | $-11.1$ | 0.25                                                           |

Tabla 2.1: Características de la planta motriz

El motor viene alimentado con una batería modelo de 11,1V de capacidad y masa 0.130kg, con dimensiones 8,5 cm x 3,3 cm x 2 cm

Definir la planta propulsora facilita el cálculo iterativo del punto de diseño, fijando la potencia y una fracción importante del peso. De esta forma, la carga alar y consecuentemente la superficie alar no necesitan muchas iteraciones para encontrar un punto de diseño adecuado.

El único inconveniente del motor escogido es que es muy potente para las dimensiones generales de la aeronave, principalmente la cuerda alar. Un motor grande tiene una masa considerable, que aumenta los requisitos de superficie alar y de peso que se debe poner en la parte frontal de la aeronave para compensar el motor de la cola. En el caso del presente trabajo, la cuerda alar viene fijada por la dimensión de los modelos que se insertarán en los túneles de viento, lo que implica que el único cambio posible a la hora de aumentar la planta alar es aumentar la envergadura.

### <span id="page-18-1"></span>2.6. Tren de aterrizaje

El tren de aterrizaje, como se ha indicado en la sección de aviones semejantes, debe ser muy alto y de configuración triciclo para poder asegurar que la hélice pueda rotar libremente sin riesgo de que colisione contra el suelo.

Al ser el empuje del motor muy elevado (200W), la resistencia aerodinámica no cobra gran importancia, ya que siempre habrá exceso de potencia para conseguir más velocidad. Esto implica que el tren de aterrizaje puede ser fijo y no retráctil, lo que facilita en gran medida la producción. Será un tren de aluminio, capaz de absorber los impactos mediante su estructura, deformándose elásticamente.

### <span id="page-19-0"></span>2.7. Carga de pago y requisitos del CDG

La aeronave no necesita poder llevar carga de pago según su misión. Además, la batería no cambia de peso dependiendo de la carga. Esto quiere decir que la posición del centro de gravedad no se va a ver afectada durante el vuelo ni de un vuelo a otro. Ello facilita el estudio de estabilidad y no se necesitan diagramas de carga.

L excepción llegaría cuando se cambiase el ala, si el nuevo modelo de ala tuviera un peso distinto. Para poder garantizar un posicionamieno del CDG correcto en cualquier momento de la vida útil del demostrador, se procederá a calcular la posición longitudinal del CDG para el ala por defecto, la rectangular NACA 2412, con márgenes de estabilidad aceptables. Se indicará gráficamente la posición del CDG en el fuselaje, con los márgenes aceptables, y se permitirá un grado de libertad (eje longitudinal) en el fijamiento de la batería. De esta forma, cuando se acople un ala nueva, se verificará manualmente que el CDG se mantenga en la zona aceptable, ajustando la posición de la batería como contrapeso en el caso de que el CDG tuviera que ser ajustado.

# <span id="page-20-0"></span>Cálculo de la aeronave

### <span id="page-20-1"></span>3.1. Estimación de pesos

<span id="page-20-3"></span>Obtener el peso aproximado de la aeronave es posible debido a que se conocen los componentes que lleva dentro, así como los pesos aproximados que tendrían un tren de aterrizaje y una estructura como la descrita en el diseño preliminar:

| $m_{bateria}$    | 0,130kg  |
|------------------|----------|
| $m_{helice}$     | 0.025 kq |
| $m_{motor}$      | 0.056kg  |
| $m_{estructura}$ | 0,350kg  |
| $m_{electrnica}$ | 0,100kq  |
| $m_{tren}$       | 0,200 kq |
| $m_{total}$      | 0.861 kg |

Tabla 3.1: Pesos totales aproximados de la aeronave

## <span id="page-20-2"></span>3.2. Punto de diseño

En el punto de diseño se estudian tres factores importantes y se itera hasta conseguir el punto de equilibrio adecuado entre los tres: La potencia, la carga alar, y el peso total.

Debido que algunas de las variables están fijas, no es necesario iterar, se puede obtener el punto de diseño directamente, facilitando así esta sección.

La potencia está fijada en 200W, pero debido a la eficiencia de la hélice y el flujo perturbado a través del fuselaje es realista que solo proporcione 180W. Cada 50W proporciona aproximadamente 120g de empuje [\[11\]](#page-49-6) dando un empuje total de:

 $T_{max} = 432q$ 

Para un aeromodelo de vuelo lento como es la presente aeronave, es necesario una relación peso-potencia de al menos 0.4 [\[11\]](#page-49-6), lo que indica que se debe fijar el MTOW en 1,080kg. Este peso máximo es superior a los pesos calculados anteriormente, lo cual indica que las dimensiones del diseño preliminar son permisibles y hay espacio para futuros componentes que aumenten el peso del avión.

<span id="page-21-1"></span>Para aviones de aeromodelismo, familia a al cual esta aeronave pertenecerá, se debe conseguir una carga alar por debajo de  $5.0 kg/m<sup>2</sup>$  [\[12\]](#page-49-7). Teniendo en cuenta la restricción alar de la cuerda, esto indica que para el MTOW, debe tener una envergadura de 2m, que era lo estipulado en el diseño preliminar.

| <b>MTOW</b> | 1,080kq               |
|-------------|-----------------------|
| $T_{max}$   | 432q                  |
| P/W         | 0,4                   |
| h           | 2,0m                  |
| C           | 0,1m                  |
| W/S         | 5.0 kg/m <sup>2</sup> |

Tabla 3.2: Punto de diseño

### <span id="page-21-0"></span>3.3. Cálculo de CD0 y la polar

Por simplicidad, y en acorde con el contenido estudiado en el grado de ingeniería aeroespacial en la UPV, se va a utilizar una ecuación polar de coeficientes constantes:

$$
CD = CD_0 + k \cdot CL^2 \tag{3.3.1}
$$

La utilización de dicha ecuación viene justificada por el hecho de que no se van a alcanzar números de Mach mayores de  $M = 0.15$ . Por ello,  $CD<sub>0</sub>$  se mantendrá constante sin aumentar debido a los efectos de compresibilidad.

Para el cálculo del CD0 se utiliza el método descrito en el DATCOM

$$
CD0 = 0.023 \tag{3.3.2}
$$

El cálculo del coeficiente de resistencia inducida se calcula como:

$$
k = \frac{1}{e * \pi * AR} = 0.024
$$
\n(3.3.3)

Se ha usado, para el cálculo del factor de Oswald e el método empírico de DATCOM, estudiado en la asignatura de Mecánica de vuelo:

<span id="page-22-2"></span> $-$  Reference DATCOM:

$$
e_{Oswald} \approx \frac{1.1 \, CL_{\alpha}}{RCL_{\alpha} + \pi (1 - R) \, AR_w} \tag{0.33}
$$
  
with  $R \approx 0.0004 \, \lambda_1^3 - 0.008 \, \lambda_1^2 + 0.0501 \, \lambda_1 + 0.8642$   
and  $\lambda_1 = \frac{AR_w}{\cos \Lambda_{LE}} \lambda$ 

Figura 3.1. Método DATCOM para el factor de Oswald

$$
e = 0.934 \tag{3.3.4}
$$

# <span id="page-22-0"></span>3.4. Cálculo de  $CL_{alpha}$ , downwash, centros aerodinámicos y punto neutro con el método de Biot Savart

El método de Biot-Savart consiste en una aproximación numérica para encontrar el  $CL_{alpha,wing}, CL_{alpha, tail}$  y el  $CL_{alpha}$ total. También permite encontrar los centros aerodinámicos de las alas y el resultante punto neutro.

La idea de este método es resolver numéricamente el modelo de Vortex-lattice con la ley de Biot-Savart aplicada a un problema aerodinámico. El código para ello se desarrolló en la UPV en el departamento CMT y se impartió en la asignatura de mecánica de vuelo.

<span id="page-22-3"></span>La ventaja del método Biot-Savart comparado con las aproximaciones teorías es que tiene en cuenta el downwash a la hora de calcular el  $CL_{alpha, tail}$  y por lo tanto da resultados más conservadores.

| $CL_{alpha, \underline{wing}}$                                                 | 5.686    |
|--------------------------------------------------------------------------------|----------|
| $CL_{alpha, tail}$                                                             | 3.091    |
| $\left(\frac{\delta\epsilon}{\delta\alpha}\right)$ wing $\longrightarrow$ tail | $-0.221$ |
| $\overline{(\frac{\delta\epsilon}{\delta\alpha})}_{tail\longrightarrow wing}$  | $-0.021$ |
| $CL_{alpha}$                                                                   | 6.012    |
| $xAC_{wing}$                                                                   | 0.024m   |
| $xAC_{tail}$                                                                   | 0.485m   |
| xNP                                                                            | 0.252m   |
|                                                                                |          |

<span id="page-22-1"></span>Tabla 3.3: Resultados del método Biot-Savart. Mediciones de x se realizan desde el borde de ataque del ala.

## 3.5. Cálculo del centro de gravedad y maniobra

El centro de masas viene fijado por un cálculo simple de centros puntuales de masa en el eje longitudinal del avión, considerando la batería, el motor, los servos, el ala y la estructura de cola.

$$
xCG = 0,005m\tag{3.5.1}
$$

El centro de maniobra se calcula a continuación basado en  $CM_q$ ,  $CL_q$ , cuyos valores se pueden encontrar en la sección 3.7 (Derivadas aerodinámicas longitudinales), más el CW, el coeficiente de peso:

$$
CW = 0.231 \tag{3.5.2}
$$

$$
xMP = 0,320m\tag{3.5.3}
$$

Se puede confirmar que el principio básico de estabilidad de aeronaves se cumple, siendo éste que el centro de gravedad esté por delante del centro aerodinámico, que a su vez esté por delante del centro de maniobra. Se recuerda que los valores de los centros se miden desde el borde de ataque del ala.

#### <span id="page-23-0"></span>3.6. Estudio de estabilidad y sensibilidad

#### <span id="page-23-1"></span>3.6.1. Estabilidad longitudinal

$$
\left(\begin{array}{cccc} -0.10475 & 0.732004 & -0.00974722 & -9.81 \\ -1.83967 & -11.078 & 14.4159 & 0 \\ 7.98944 \times 10^{-8} & -4.44377 \times 10^{-6} & -9.28589 \times 10^{-6} & 0 \\ 0 & 0 & 1 & 0 \end{array}\right)
$$

<span id="page-23-2"></span>Figura 3.2. Matriz A (homogénea) del comportamiento longitudinal

| (3.27439 | Ø                                                        |  |
|----------|----------------------------------------------------------|--|
| Ø        | $\begin{array}{c} 0 \\ -11.8978 \\ -3.69073 \end{array}$ |  |
| Ø        |                                                          |  |
| a        | A                                                        |  |

Figura 3.3. Matriz B (de control) del comportamiento longitudinal

#### 3.6.2. Matriz de sensibilidad longitudinal

<span id="page-24-0"></span>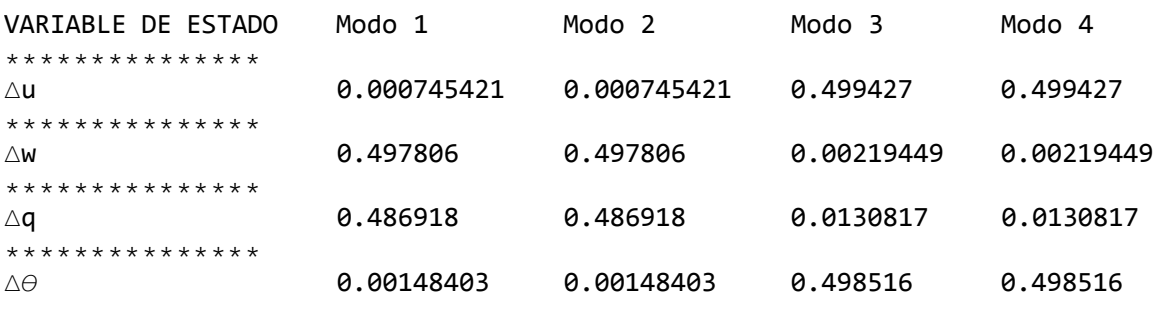

Figura 3.4. Estudio de sensibilidad longitudinal

Modos 1 y 2: Variables ignorables:  $\Delta u$  y  $\Delta \theta$ .

Modos 3 y 4: Variables ignorables:  $\Delta w$  y  $\Delta q$ .

#### <span id="page-24-1"></span>3.6.3. Estabilidad lateral-direccional

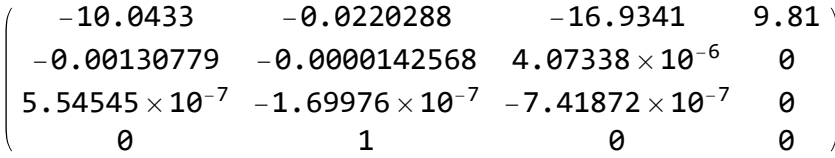

<span id="page-24-2"></span>Figura 3.5. Matriz A (homogénea) del comportamiento lateral-direccional

$$
\left(\n\begin{array}{ccc}\n0 & 5.71695 \\
0. & 0.000027699 \\
0. & -1.6732 \times 10^{-6} \\
0 & 0\n\end{array}\n\right)
$$

Figura 3.6. Matriz B (de control) del comportamiento lateral-direccional

#### 3.6.4. Matriz de sensibilidad lateral-direccional

<span id="page-25-3"></span>

| VARIABLE DE ESTADO | Modo 1                            | Modo <sub>2</sub> | Modo 3       | Modo 4                             |
|--------------------|-----------------------------------|-------------------|--------------|------------------------------------|
| ***************    |                                   |                   |              |                                    |
| $\triangle \beta$  | 0.996454                          | 0.00177302        | 0.00177302   | 4.11458 $\times$ 10 <sup>-17</sup> |
| ***************    |                                   |                   |              |                                    |
| $\triangle p$      | 0.0000129489                      | 0.499994          | 0.499994     | 5.42765 $\times$ 10 <sup>-10</sup> |
| ***************    |                                   |                   |              |                                    |
| $\wedge$ r         | 9.30882 $\times$ 10 <sup>-8</sup> | 0.0000131053      | 0.0000131053 | 0.999974                           |
| ***************    |                                   |                   |              |                                    |
| Δφ                 | 0.0000126633                      | 0.499994          | 0.499994     | 3.03867 $\times$ 10 <sup>-7</sup>  |
|                    |                                   |                   |              |                                    |

Figura 3.7. Estudio de sensibilidad lateral-direccional

Modo 1: Variables ignorables:  $\Delta p$ ,  $\Delta r$  y  $\Delta \phi$ .

Modos 2 y 3: Variables ignorables:  $\Delta \beta$  y  $\Delta r$ .

<span id="page-25-0"></span>Modo 4: Variables ignorables:  $\Delta\beta$ ,  $\Delta p$  y  $\Delta\phi$ .

### <span id="page-25-4"></span>3.7. Derivadas aerodinámicas longitudinales

| $C_{D0}$ | 0.023  | $C_{L,\alpha}$       | 6.012      | $C_{L,q}$        | 6.210    |
|----------|--------|----------------------|------------|------------------|----------|
| K        | 0.024  | $C_{L,\dot{\alpha}}$ | 0.15977    | $C_{M,a}$        | $-6.793$ |
| $C_{L0}$ | 0.1453 | $C_{M,\alpha}$       | $-0.19316$ | $C_{L,\delta_E}$ | 1.312    |
| $C_{M0}$ |        | $C_{M,\dot\alpha}$   | $-0.51100$ | $C_{M,\delta_E}$ | $-0.251$ |

<span id="page-25-1"></span>Tabla 3.4: Derivadas aerodinámicas longitudinales. Se asume que  $CM_0$  es cero.

## 3.8. Derivadas aerodinámicas lateral-direccionales y de control

<span id="page-25-5"></span>Las derivadas aerodinámicas lateral-direccionales se han calculado mediante los méto-dos descritos en el libro de Napolitano [\[13\]](#page-49-8). Se ha asumido que las derivadas debidas a  $\beta$ son 0. Las derivadas de  $\delta_A$  también son 0, naturalmente, debido a que no existen alerones.

|       |                                   | D | $\delta$ A | $\theta_R$ |
|-------|-----------------------------------|---|------------|------------|
| $C_V$ | $-5.471$ 0.0000 $-0.012$ 0.042    |   | $\Omega$   | 0.208      |
| $C_l$ | $-1.926$ 0.0000 $-0.021$ 0.006    |   | $\Omega$   | 0.003      |
|       | $C_N$ -0.016 0.0000 -0.005 -0.021 |   | $\theta$   | $-0.004$   |

<span id="page-25-2"></span>Tabla 3.5: Derivadas lateral-direccionales

## 3.9. Planos definitivos de la Aeronave

A continuación se presentan los planos definitivos del diseño de la aeronave, para su construcción.

He decidido bautizar el avión como "Ortin − I" en honor a Jose Luis Ortín Vicente, que fue un gran amigo mio, aeromodelista y piloto, fallecido en diciembre de 2020.

<span id="page-26-0"></span>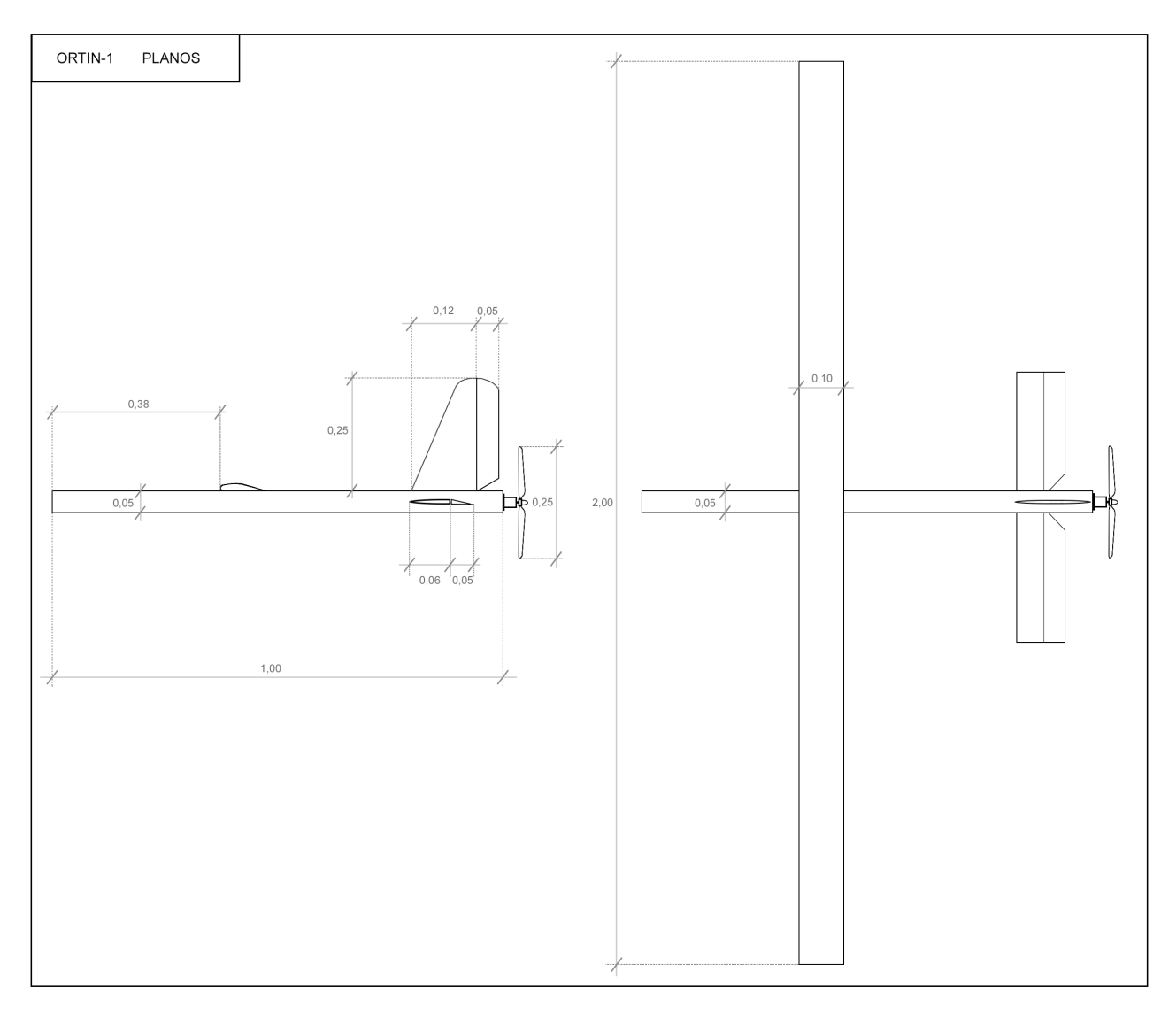

Figura 3.8. Planos de la aeronave

# <span id="page-27-0"></span>Construcción de la aeronave

#### <span id="page-27-1"></span>4.1. Materiales y componentes

Debido a la necesidad de un diseño liviano se ha decantado por la madera de balsa como elemento estructural principal. A pesar de no ser extremadamente fuerte, diseños de gran tamaño como el DeHavilland DH 98 "Mosquito"también usaban balsa [\[6\]](#page-49-9) debido a su baja densidad (120 – 140 $kg/m^3$ ) [\[7\]](#page-49-10). Contará con madera de contrachapado para las partes estructurales más importantes, así como largueros de fibra de carbono para las alas y estabilizadores.

Las bisagras serán de polímero PET puesto que no deben aguantar momentos importantes.

Los cables de control serán de alambre de acero rígido para poder transmitir las fuerzas desde los servos sin interferencias por flexión o deformación del material, para un control más preciso de la aeronave.

Los adhesivos a utilizar serán epoxi de secado de 90 minutos para uso generalizado, cola de carpintero para la madera, y pegamento de cianoacrilato para las partes rígidas que deben secarse rápidamente.

<span id="page-27-2"></span>El revestimiento será de tela de poliéster, con gran resistencia ante esfuerzos de tensión.

#### 4.2. Diseño estructural

#### 4.2.1. Fuselaje

El fuselaje será de sección cuadrada con cuatro largueros principales en cada arista. Las cuadernas tendrán orificios internos para facilitar el cableado y para soltar peso. Las planchas laterales tendrán aperturas, o serán directamente desmontables, para poder acceder al interior. De esta forma se consigue un fuselaje funcional, fácil de construir, e idóneo para montar y modificar subsistemas eléctricos en el interior.

<span id="page-28-0"></span>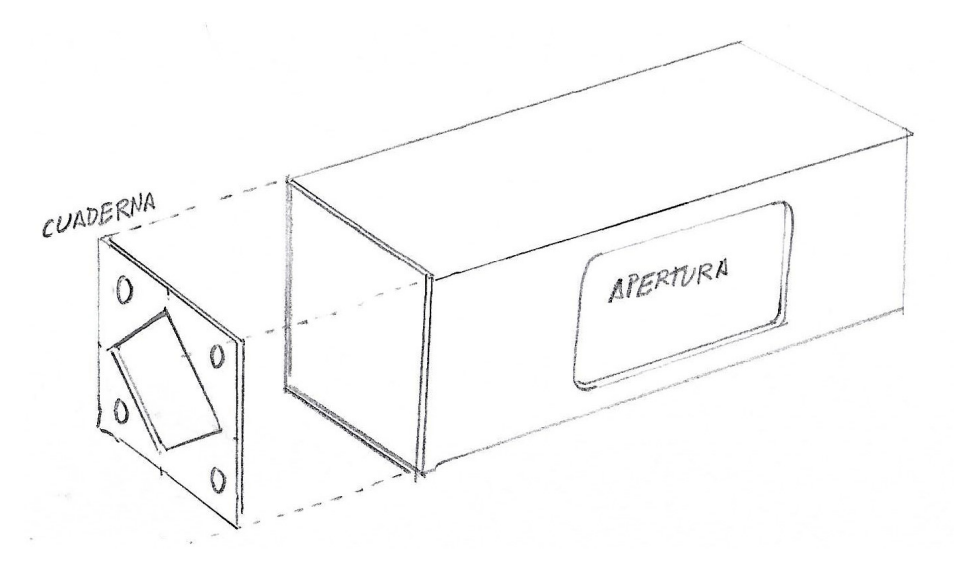

Figura 4.1. Construcción del fuselaje

#### 4.2.2. Ala

Ya que el ala tiene una cuerda de pequeñas dimensiones  $c = 0,1m$  comparada su gran envergadura, se usarán largueros de fibra de carbono de diámetro  $\phi = 8 \, mm$  para aguantar la fuerza de flexión por la sustentación. El larguero será un tubo cilíndrico, que tiene una resistencia a torsión máxima, y es la forma optimizada para operar con costillas de balsa. Un larguero con aristas crearía puntos de acumulación de estrés en las costillas y causaría que las betas de la madera se separaran con facilidad por las aristas.

Para proporcionar rigidez al ala, el borde de ataque y fuga se reforzarán con listones de balsa. No solo aumentará la rigidez a torsión del ala completa, sino proporciona un límite geométrico de borde de ataque y fuga al que el revestimiento se adhiera, de forma que no se produzca pandeo en estos lugares.

La distancia entre costillas debe ser no mayor de 5cm para evitar pandeo entre costillas en la superficie de intradós y extradós. Este pandeo cambiaría la geometría del ala demasiado comparado con el perfil extruido del túnel de viento.

<span id="page-29-0"></span>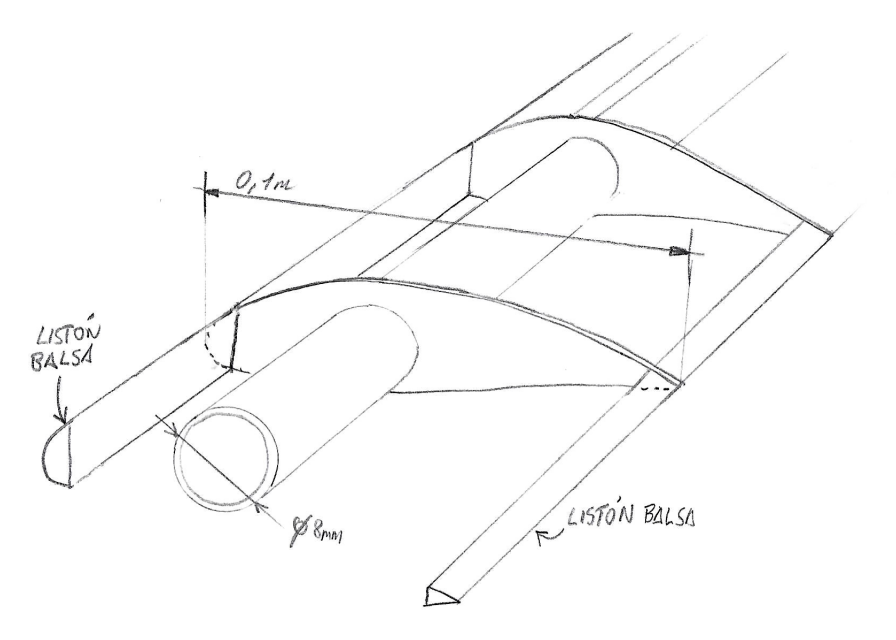

Figura 4.2. Construcción del ala

El ala contará con diez costillas de balsa para cada semi-envergadura, cortadas con precisión para mantener el perfil alar. Las costillas tienen un agujero del tamaño del larguero de forma que se inserten en el mismo, posteriormente se adhieren permanentemente con adhesivo de epoxy. Al ser costillas muy livianas, se producirán más de las necesarias para aumentar su número si es permisible. Cuantas más costillas, más se conservará la geometría exacta del perfil alar, pues el revestimiento tenderá a pandear entre cada dos costillas.

<span id="page-29-1"></span>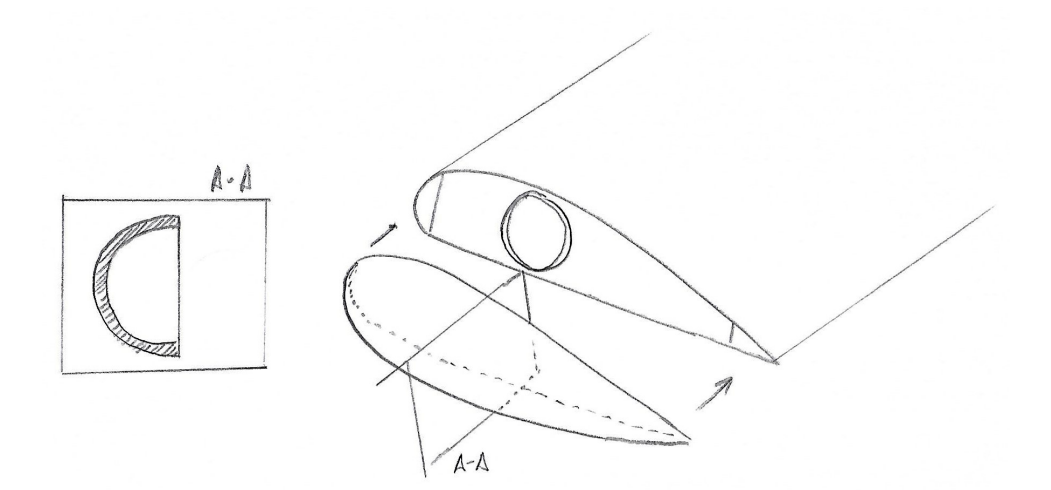

Figura 4.3. Construcción de la punta del ala

#### 4.2.3. Empenaje y controles de cola

Para poder permitir la movilidad de los controles, se usarán bisagras adheridas a los listones de borde de fuga y borde de ataque del estabilizador y la superficie de control <span id="page-30-1"></span>respectivamente. Para permitir su operación, una de las costillas de la superficie móvil tendrá un brazo que se conectará con el servo-motor mediante un cable rígido de control.

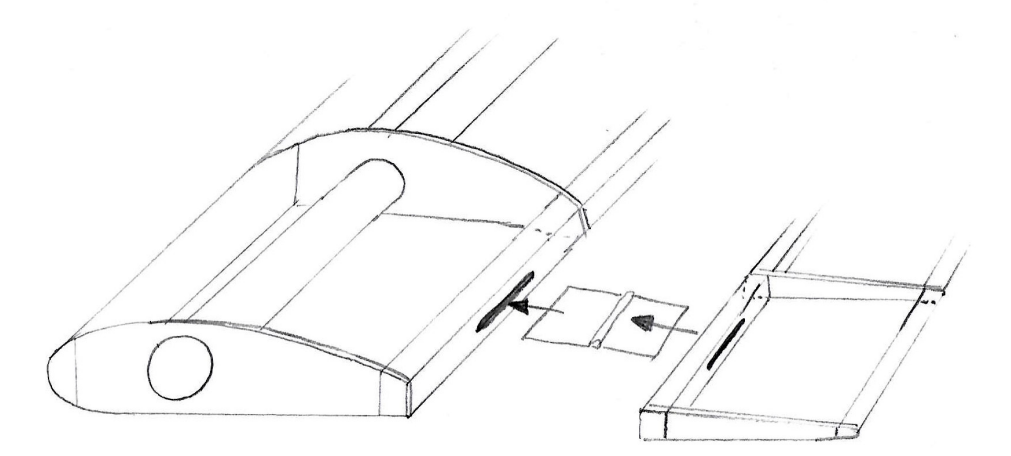

Figura 4.4. Construcción de los controles aerodinámicos

### <span id="page-30-0"></span>4.3. Construcción y ensamblaje

La construcción se inicia con la adquisición y fabricación de todas las piezas de la aeronave. La más complicada es el perfil alar, debido a la dificultad de crear costillas que sigan exactamente la forma del perfil NACA2412 y que todas sean iguales. Por ello, se ha creado una plantilla sobre madera de pino, anclado a un taladro de precisión para realizar los orificios por donde pasan los largueros. Dicha plantilla es reutilizable para futuros proyectos o futuras alas, en caso que fuera necesario fabricarlas de nuevo.

<span id="page-31-0"></span>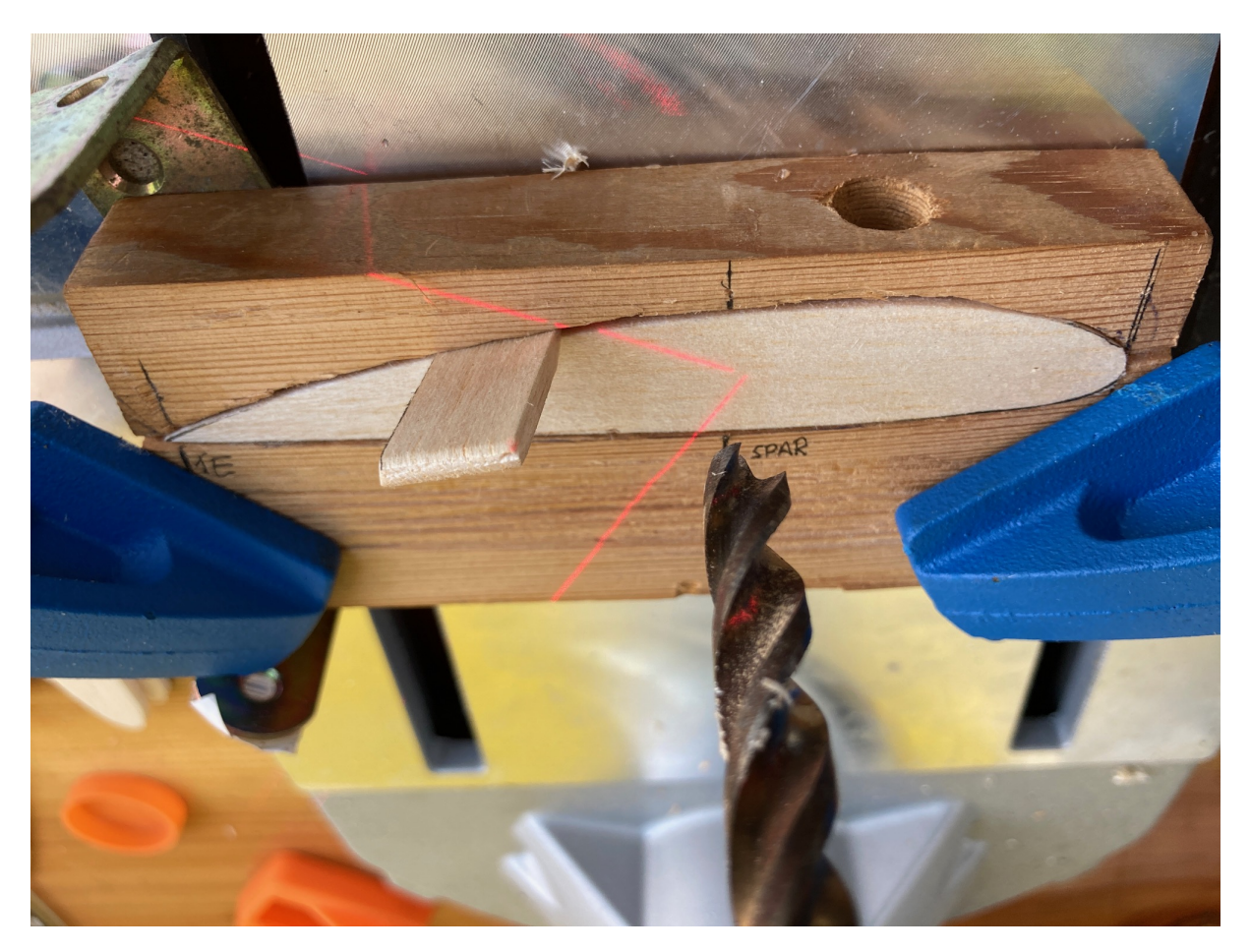

Figura 4.5. Plantilla del perfil alar, realizando los orificios para los largueros de carbono con un taladro de precisión

Una vez todas las partes de un componente están fabricadas, se ensamblan sobre un tablón de contrachapado de grandes dimensiones, donde previamente se ha dibujado toda la estructura en un esquema, de forma que sea posible anclar las piezas en su posición con exactitud. Para en anclaje se han usado clavos de 1mm de acero frío, y éstos cumplen la función de inmovilizar las piezas y crear presión para que el adhesivo solidifique con firmeza. El adhesivo es cola de carpintero, excepto en las juntas con largueros de carbono y otros materiales, en las cuales se ha usado epoxi.

Para que los adhesivos no se adhieran al tablón de contrachapado ni los esquemas, se ha instalado una película de polietileno sobre el contrachapado.

<span id="page-32-0"></span>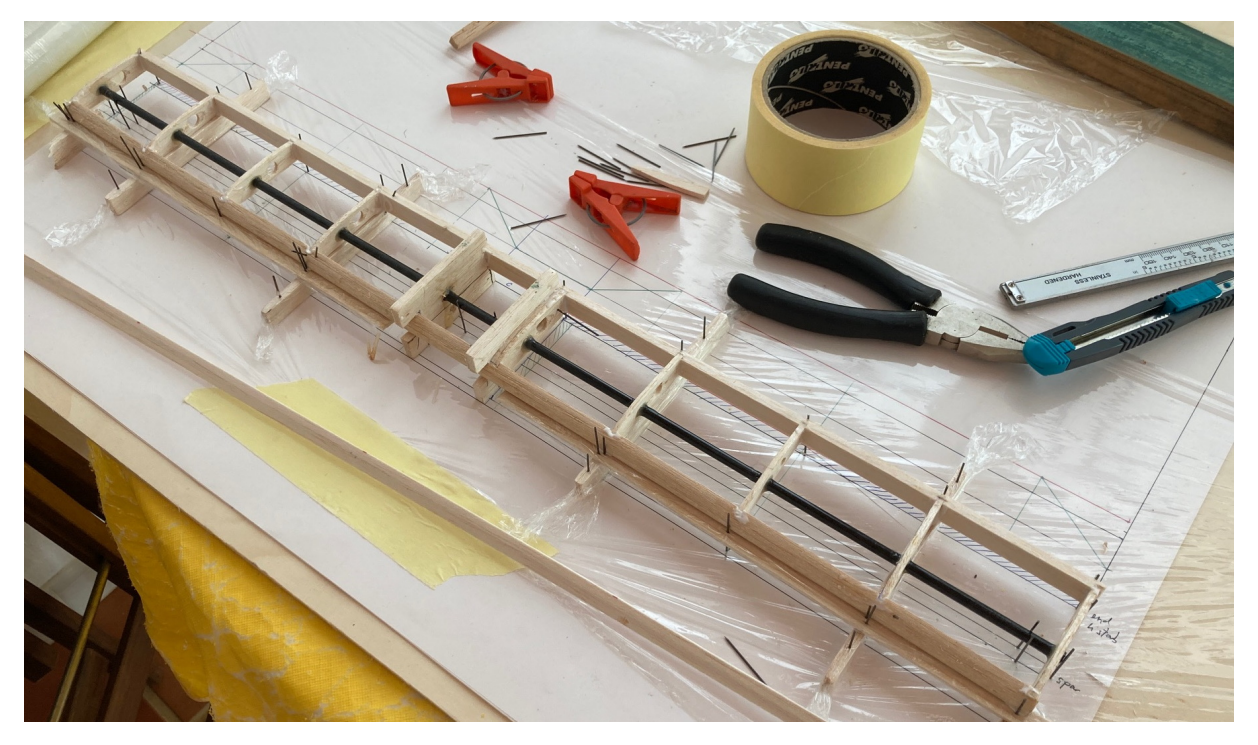

Figura 4.6. Ensamblaje del estabilizador horizontal

<span id="page-33-0"></span>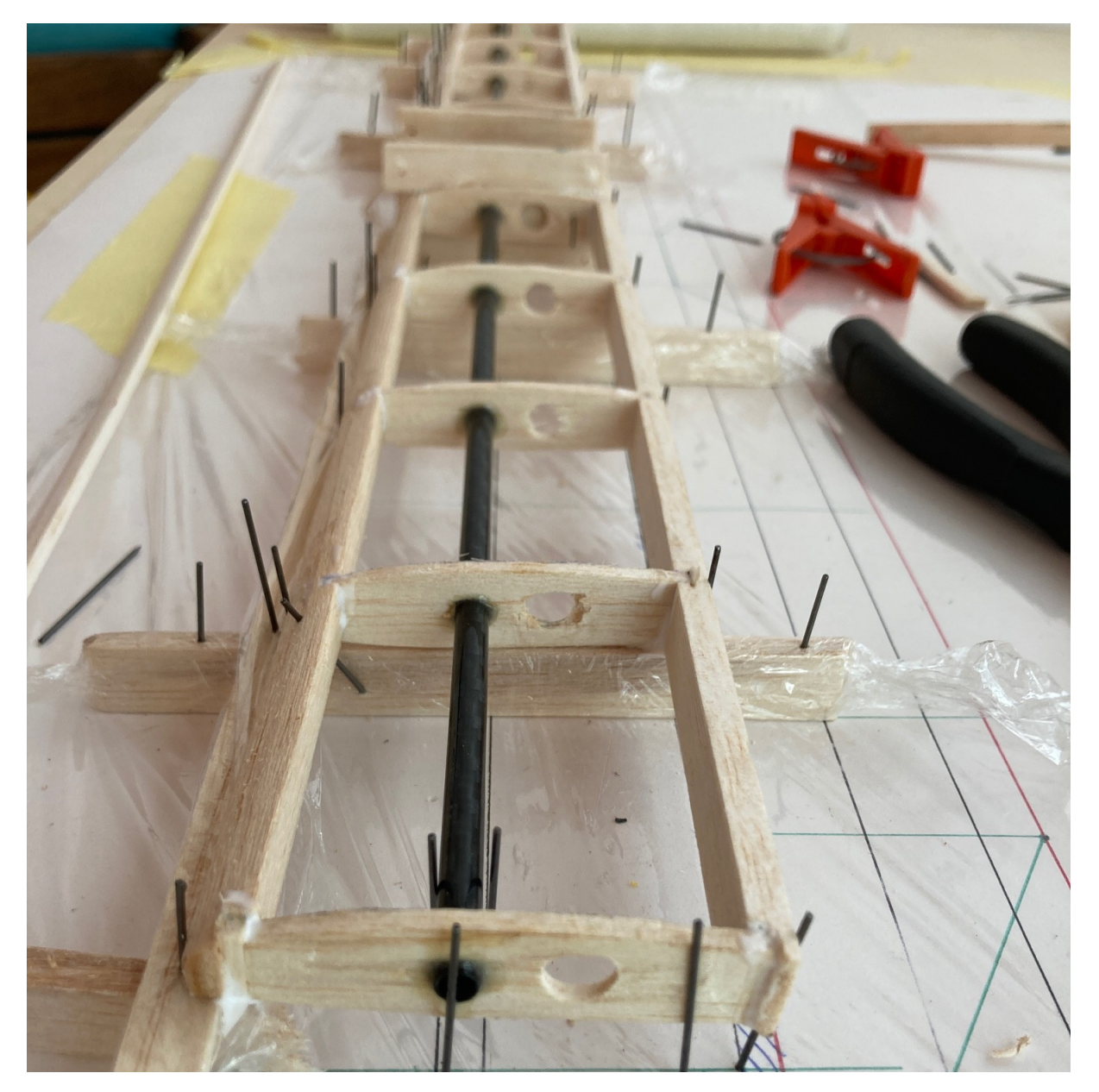

Figura 4.7. Ensamblaje del estabilizador horizontal, vista lateral

El revestimiento es una parte fundamental de la construcción, puesto que es Poliéster ligeramente termo-retráctil con una resistencia a tensión muy elevada. Por lo tanto, se puede sacar partido al revestimiento para rigidizar la estructura y aumentar su resistencia. Al tensar el poliéster por el intradós y extradós de los componentes, se consigue que una de los dos superficies siempre trabaje a tensión en una deformación de flexión.

Para adherir el poliéster, se aplica un adhesivo a las costillas y listones bordes de ataque y fuga, usando un aerosol. Una vez el adhesivo está seco, se posiciona el revestimiento y se aplica calor mediante una pequeña plancha sobre las superficies de madera. El calor activa de nuevo el adhesivo, y permite tensar el poliéster de forma controlada.

Una vez se ha secado el adhesivo de nuevo con el revestimiento ya adherido, se vuelve a aplicar calor de forma generalizada sobre la misma tela, la cual se contrae y elimina las arrugas y otras deformaciones no deseadas en la superficie textil. Se repite este proceso dos veces, para tensarlo lo máximo posible de forma uniforme.

<span id="page-34-0"></span>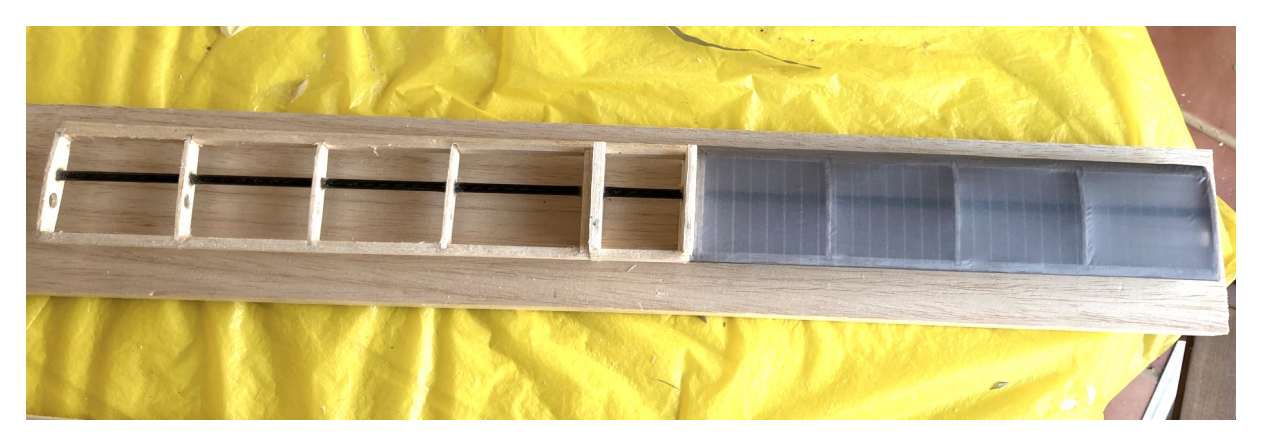

Figura 4.8. Revestimiento de una mitad del estabilizador horizontal

<span id="page-35-0"></span>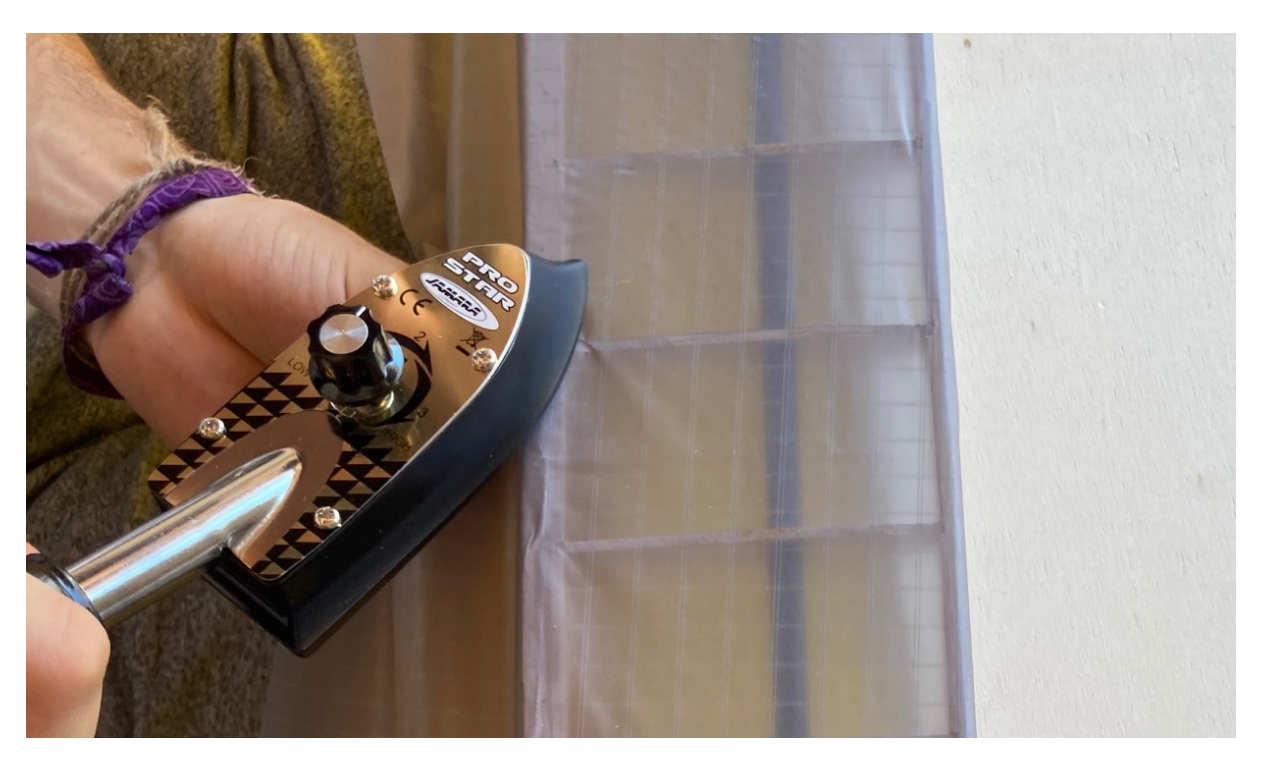

Figura 4.9. Detalle del proceso de revestimiento

<span id="page-35-1"></span>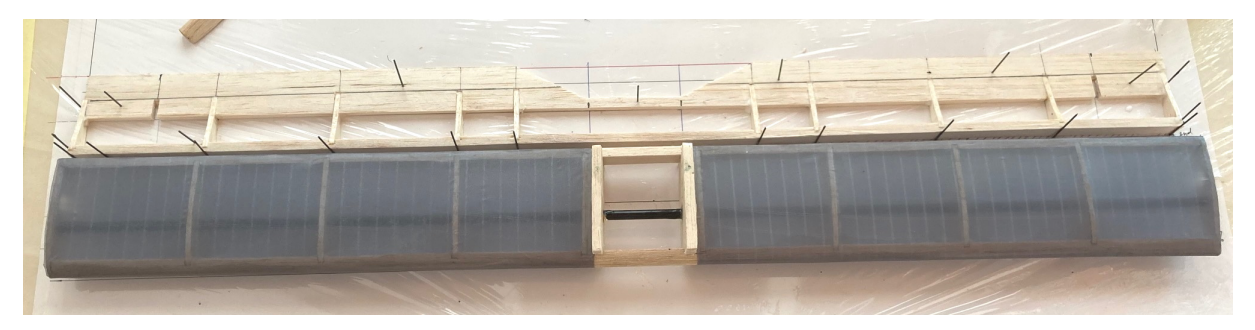

Figura 4.10. Estabilizador horizontal completado

Mientras se solidifican los adhesivos, se realizan otras tareas en otros componentes. En total, existen cinco componentes que deben ser revestidos: Ala, estabilizador horizontal, timón de profundidad , estabilizador vertical, timón de dirección. Acabar todos estos componentes es un trabajo muy extenso, de al menos tres semanas. Ha supuesto la inversión de tiempo mayor de este proyecto.

Una característica importante del timón de dirección es que no es simétrico. La superficie que queda en el eye Y positivo de la aeronave (derecha), tiene una curvatura como la de un perfil alar, mientras que la otra superficie es plana. Esto aumentará ligeramente la sustentación lateral Y positiva de la aeronave, de forma que contrarreste el efecto torque del motor, que inducirá una guiñada hacia la derecha. Esta peculiaridad ya se usó en aviónes con alta relación potencia-peso durante la segunda guerra mundial (Messerschmitt Bf-109) [\[14\]](#page-49-11).

<span id="page-36-0"></span>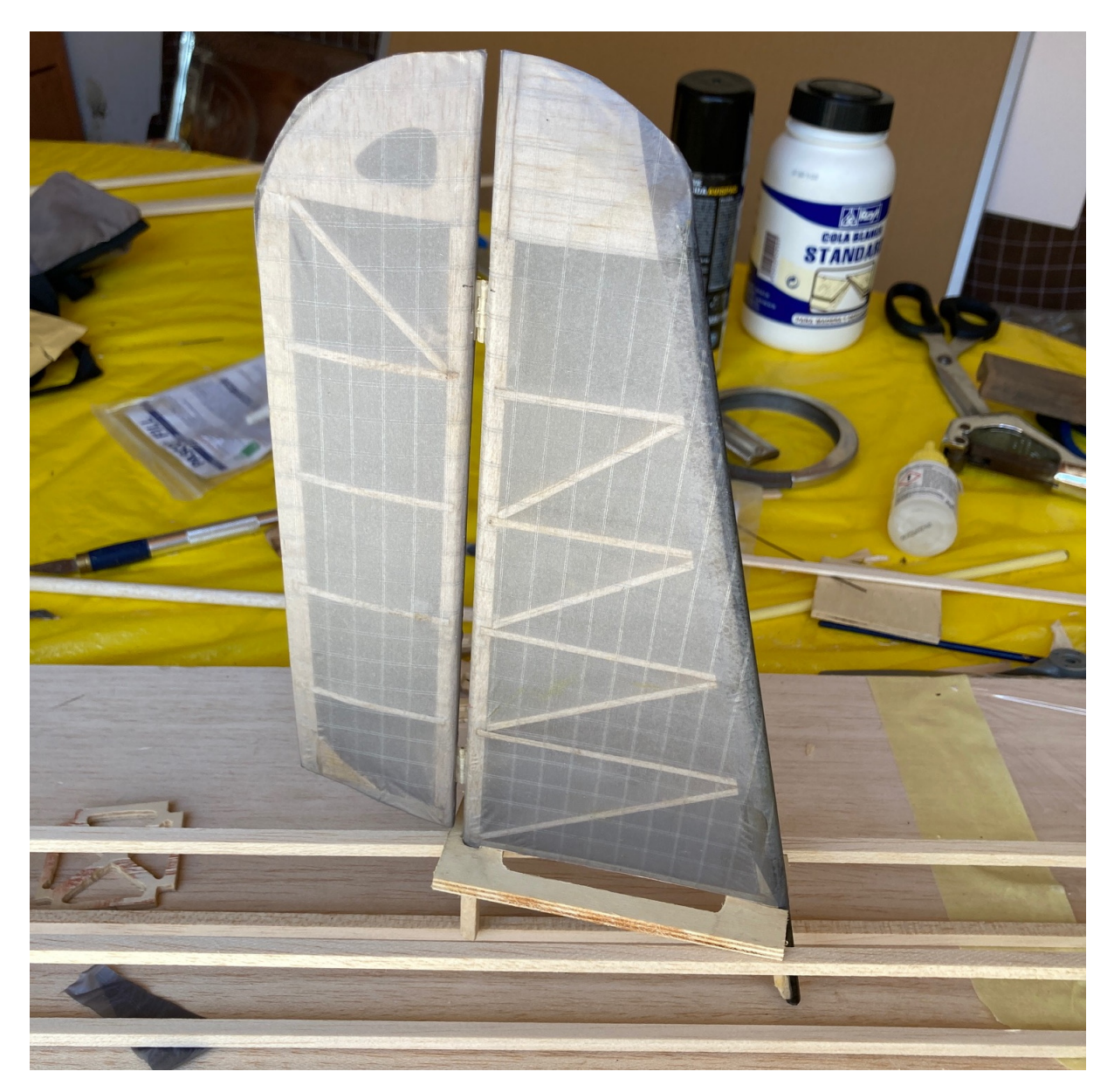

Figura 4.11. Estabilizador vertical completado

En encastre de la cola representa la tarea más difícil, pues coinciden las superficies de la cola que deben ser adheridas rígidamente entre ellas y al fuselaje. Para aumentar su resistencia, los estabilizadores vertical y horizontal se acoplan el uno con el otro mediante muescas, orificios y aristas que permiten que hayan muchos puntos de contacto para aumentar su rigidez sin aumentar peso en esa zona. Se debe evitar que el CDG se desvíe de lo anteriormente calculado, que sería el caso si se refuerza el fuselaje de manera desproporcionada en la parte trasera.

Además, el elevador es una sola pieza, lo cual quiere decir que la sección del fuselaje a través de la cual opera el elevador debe ser hueca. Puesto que el elevador es una pieza móvil, debe poder permitir ese grado de libertad, a la vez que no perjudique la rigidez del fuselaje. Para facilitar la operación, el elevador tiene una cuerda inferior en la raíz, para que la articulación pueda ser realizada ocupando el menor espacio posible dentro del fuselaje.

<span id="page-37-0"></span>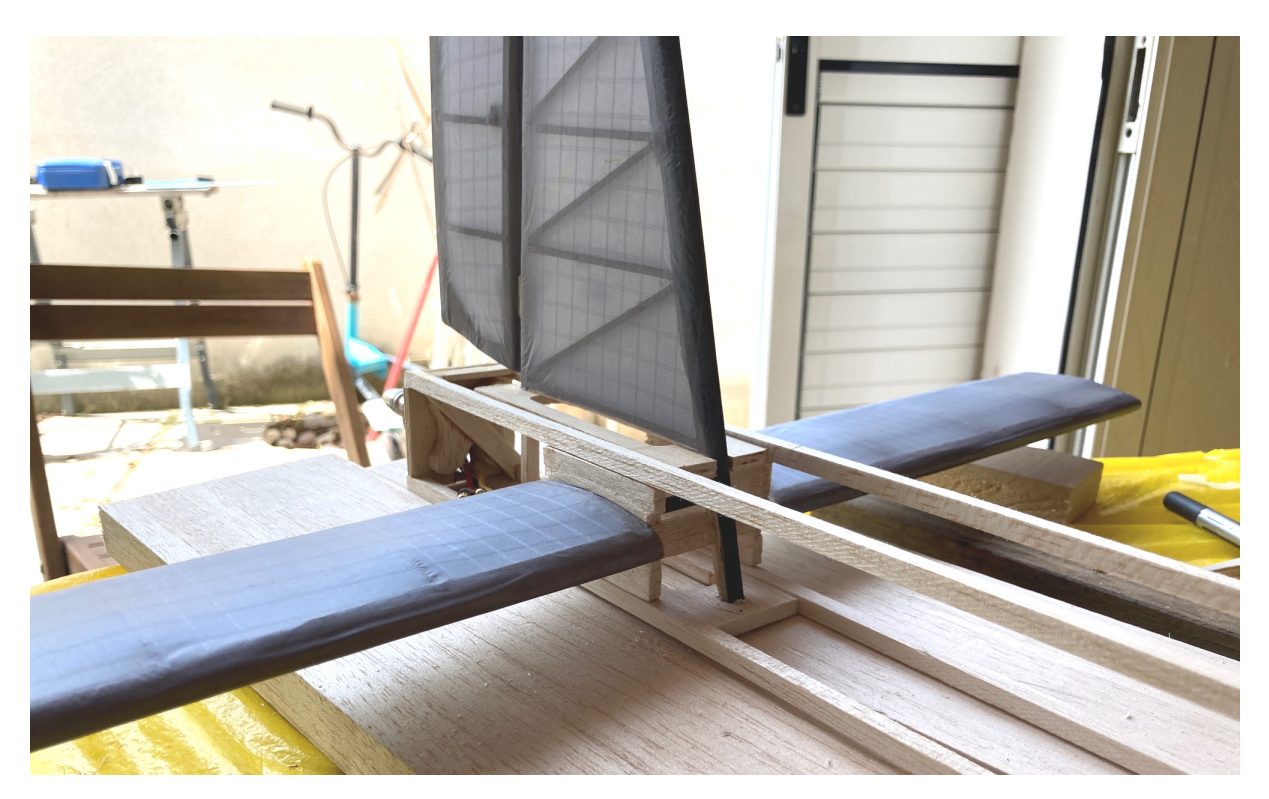

Figura 4.12. Encastre de la cola completado

Finalmente, el fuselaje se ha rigidizado con estructuras truss para aumentar la resistencia a torsión y flexión, y se ha recubierto los lados del fuselaje con planchas de balsa de 1mm. Las planchas laterales tienen Velcro, de forma que se pueden retirar para operar en los sistemas eléctricos con facilidad.

<span id="page-37-1"></span>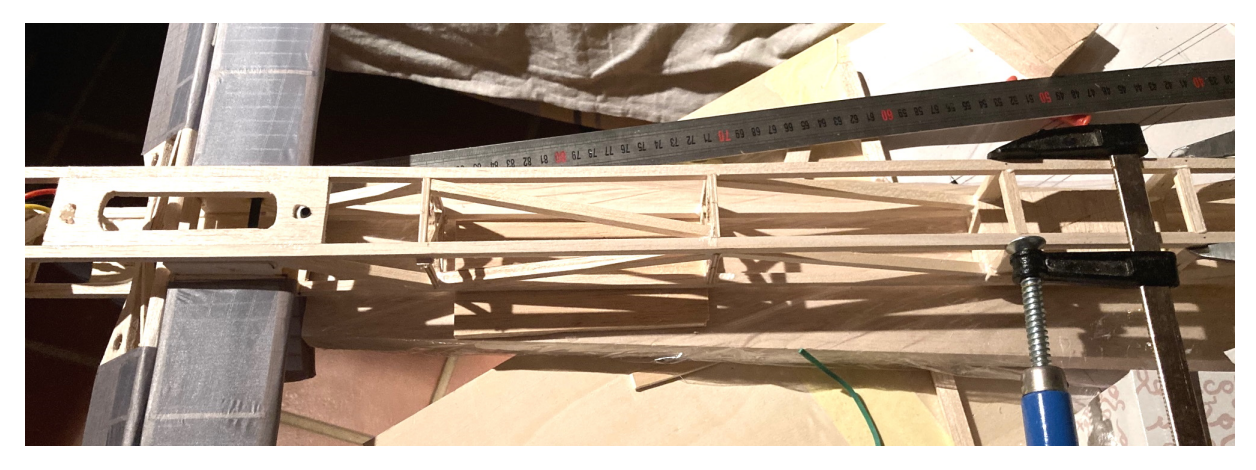

Figura 4.13. Rigidizando del fuselaje mediante estructura truss. Se puede observar toda la cavidad interior para los sistemas eléctricos.

# <span id="page-38-0"></span>Implementación de Sistemas

#### <span id="page-38-1"></span>5.1. Requisitos

Se recuerda que la misión de la aeronave es poder probar distintas alas en vuelo y poder obtener datos y conclusiones sobre las mismas. El parámetro principal que se desea estudiar es la eficiencia aerodinámica. Por lo tanto, los requisitos de los sistemas de abordo son recopilar y enviar la información necesaria que permita computar la eficiencia aerodinámica, que se establece como:

<span id="page-38-2"></span>
$$
E = \frac{L}{D} \tag{5.1.1}
$$

Las mediciones se realizan a vuelo recto y nivelado, donde hay equilibrio de fuerzas vertical y horizontal:

$$
D = T \longrightarrow D = T * Cos(\alpha) \tag{5.1.2}
$$

<span id="page-38-3"></span>
$$
L = W \tag{5.1.3}
$$

Para un valor dado de velocidad; conociendo el peso de la aeronave, el empuje del motor y el ángulo de ataque; se pueden obtener L y D y consecuentemente se puede realizar el cálculo de la eficiencia de la ecuación [5.1.1](#page-38-2)

Se debe tener un lector de velocidad para poder mantener constante dicha variable. Opcionalmente, si no se puede observar de forma visual que el avión mantenga la altitud (requisito indispensable para la ecuación [5.1.3,](#page-38-3) se podría implementar un medidor de velocidad vertical. Para poder medir estos parámetros es necesario un tubo pitot que se insertaría en el morro con sus tomas estática y dinámica.

La decisión de poner el tubo pitot en el morro es para mover el CDG lo máximo posible hacia delante, y para evitar que se tenga que montar en las alas cada vez que se cambien.

Para poder obtener el empuje del motor, un sensor debe poder leer el voltaje enviado al motor, y se debe encontrar una relación entre el voltaje y el empuje. Esto se realiza de forma empírica, midiendo el empuje total a máximo voltaje, a un valor bajo de voltaje, y realizando una interpolación lineal, asumiendo que durante todo el rango de valores se mantiene una relación proporcional. En el presente trabajo no se han realizado pruebas de empuje.

Para poder obtener valores del ángulo de ataque, se montará un giroscopio, pero esto no ha sido incluido en el presente trabajo.

Para transmitir los datos del vuelo, existe la posibilidad de transferir los datos a tiempo real de forma inalámbrica o crear un sistema de almacenamiento que se pueda leer tras el vuelo. Se ha optado por un sistema de almacenamiento debido a la complicación de montar un sistema de conexión inalámbrica y las limitaciones de distancia de conexión que supondría, obligando a la aeronave a mantenerse siempre muy cerca del operador. El sistema de almacenamiento consiste en un lector de tarjeta MicroSD y un programa que escribe los datos en un archivo dentro de dicha tarjeta.

#### <span id="page-39-0"></span>5.2. Sistema eléctrico

El sistema eléctrico se compone principalmente de dos partes, una que opera a 11.1V (voltaje de la batería) y una que opera a 5V (para alimentar los demás sistemas). Un ESC (Electronic Speed controller) adquiere los 11.1V de la batería y alimenta el motor hasta los 11.1V y alimenta el resto de sistemas a 5V.

Todo se ha ensamblado y soldado a mano. Se puede observar el sistema eléctrico antes de ser integrado en la aeronave en la figura [5.1](#page-39-1)

<span id="page-39-1"></span>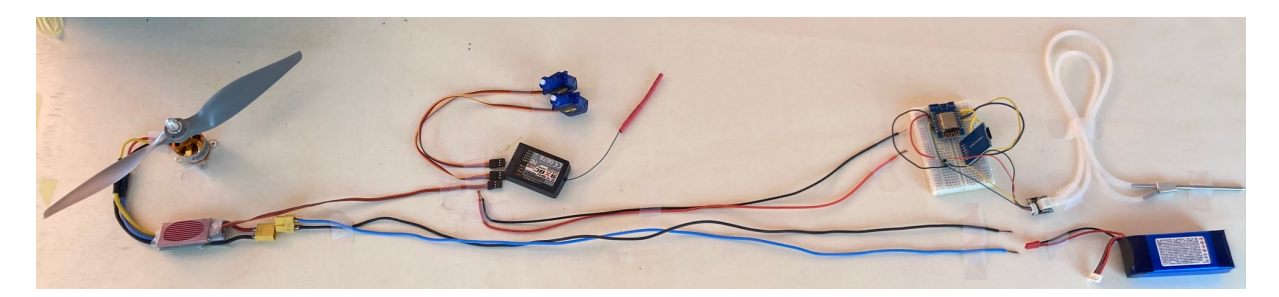

Figura 5.1. Sistema eléctrico completo

A continuación se incluye el esquema eléctrico en la figura [5.2](#page-40-1)

<span id="page-40-1"></span>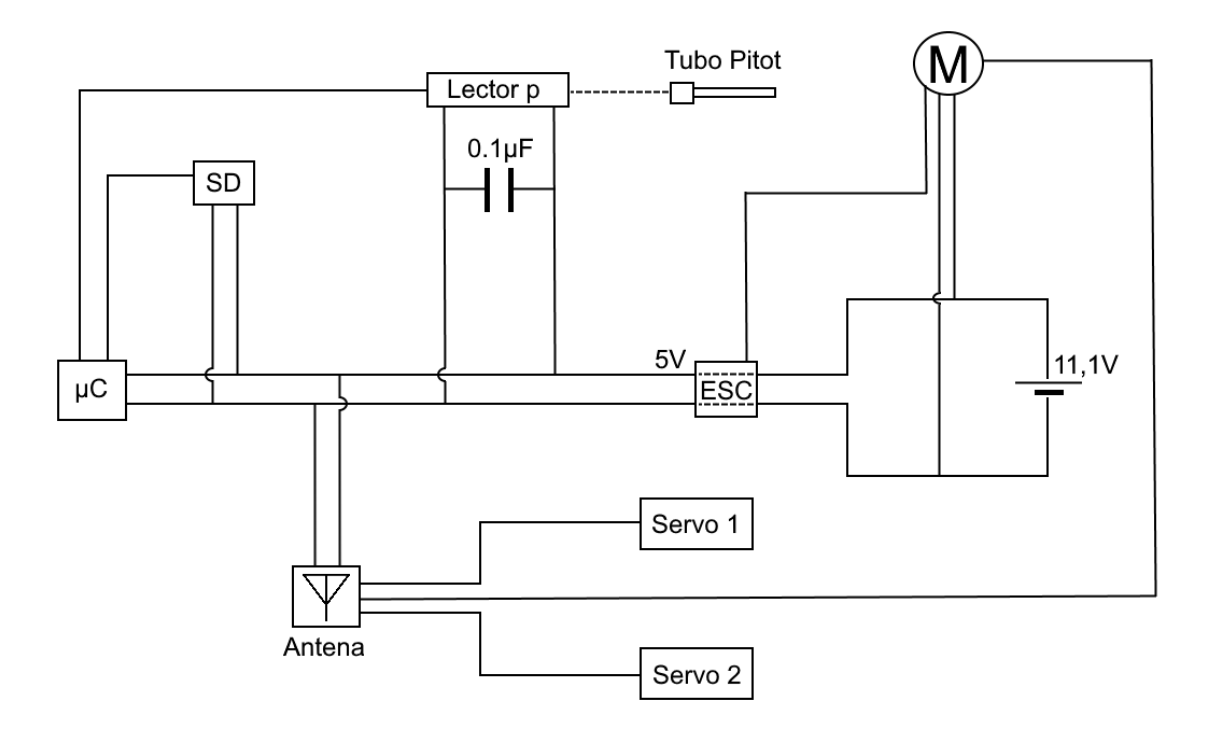

Figura 5.2. Esquema del sistema eléctrico

Debido a la facilidad que tiene el ESC de sobre-calentarse, la sección del fuselaje donde se alberga tendrá una apertura superior para crear una ventilación forzosa gracias al aire incidente. Sobre-calentar madera de Balsa podría llegar a perder propiedades mecánicas o hasta causar la aparición de fuego, consecuencias no deseadas. Al estar el ESC el la parte posterior del fuselaje, no se necesita un orificio de escape, pues el fuselaje está abierto en la cola para poder permitir que el elevador sea una única pieza a través, como se ha comentado durante la construcción. El aire entrará a través del orificio de entrada y se disipará por el orificio de la cola.

#### <span id="page-40-0"></span>5.3. Programación del microcontrolador

La parte más complicada del trabajo para mí ha sido la programación del microcontrolador, debido a que es un campo totalmente nuevo para mí. Se ha instalado un sistema Arduino, que se alimenta de los 5V que el ESC extrae de la batería. La placa usada es la ESP8266 [\[8\]](#page-49-12), con el lector de tarjeta SD [\[10\]](#page-49-13) y el medidor de presión MS4525DO [\[9\]](#page-49-14)

El programa realiza las mediciones cada dos segundos de tiempo trascurrido, temperatura, presión, velocidad, y realiza la escritura de dichas variables en la tarjeta MicroSD; creando una línea nueva en el archivo en cada medición siguiente.

La complicación principal de esta parte del proyecto es que daba datos erróneos porque se necesitaba instalar un condensador entre la entrada de 5V y la toma de tierra del medidor de presión. Este detalle fue descubierto tras leer detenidamente las especificaciones del componente MS4525DO.

Se ha incluido en el Anexo 1 el código fuente del controlador.

# <span id="page-42-0"></span>Resultado final

# <span id="page-42-1"></span>6.1. Imágenes

A continuación se incluyen imágenes de la aeronave finalizada a falta del tren de aterrizaje

<span id="page-42-2"></span>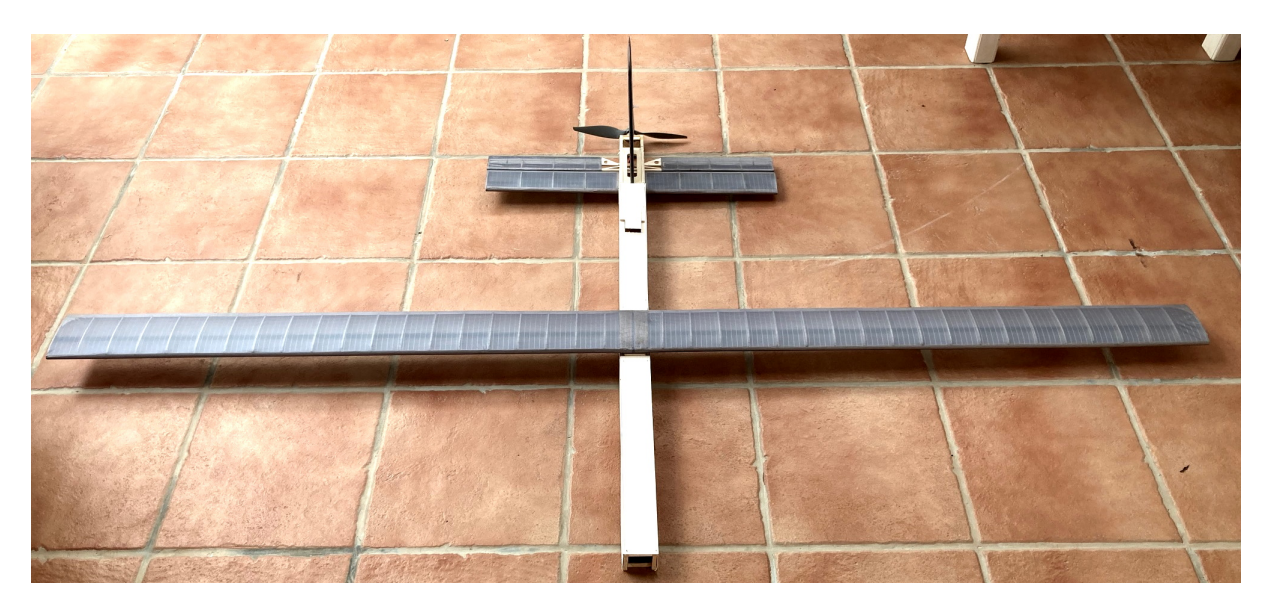

Figura 6.1. Vista frontal de la aeronave

<span id="page-43-0"></span>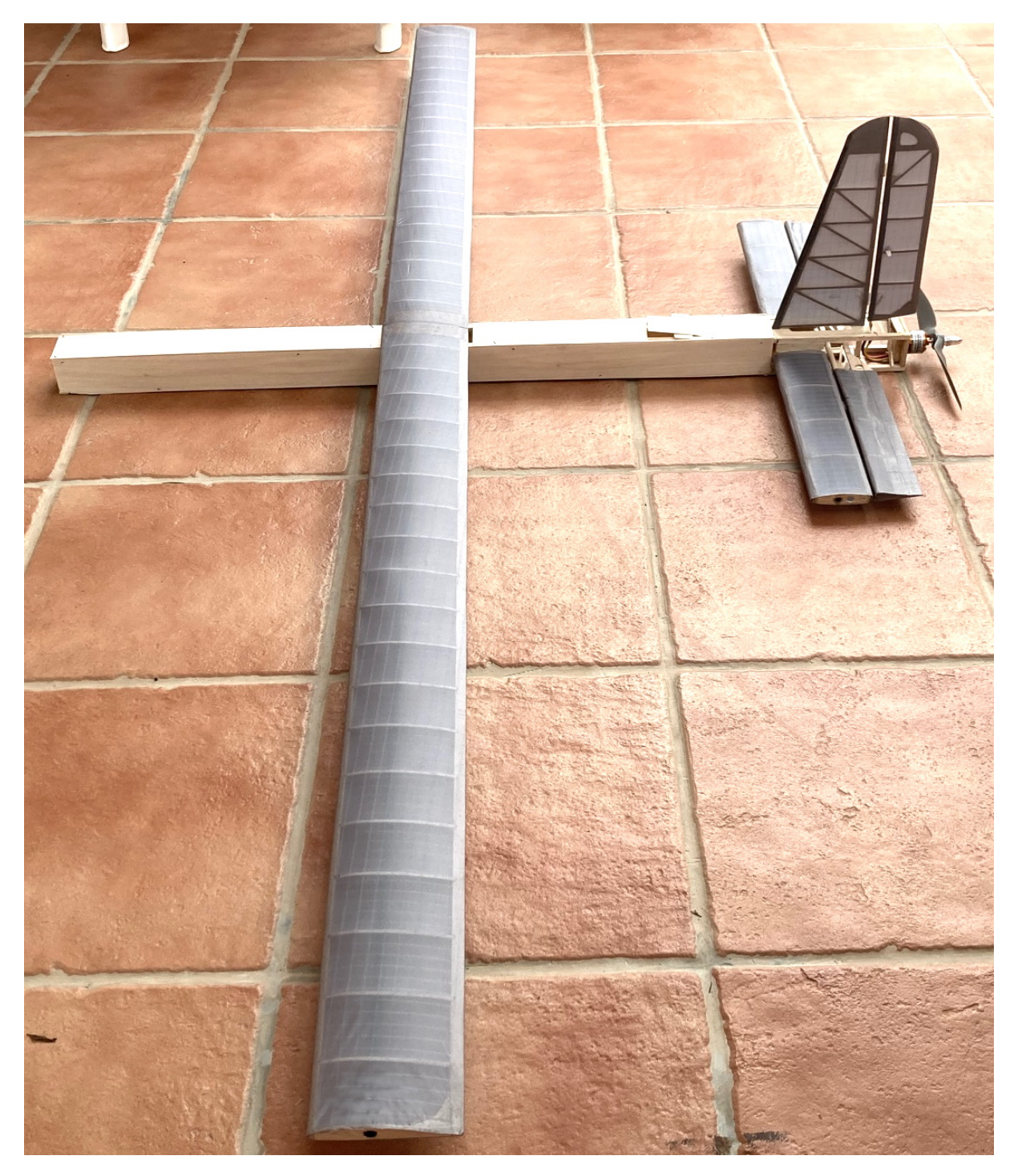

Figura 6.2. Vista lateral de la aeronave

<span id="page-44-0"></span>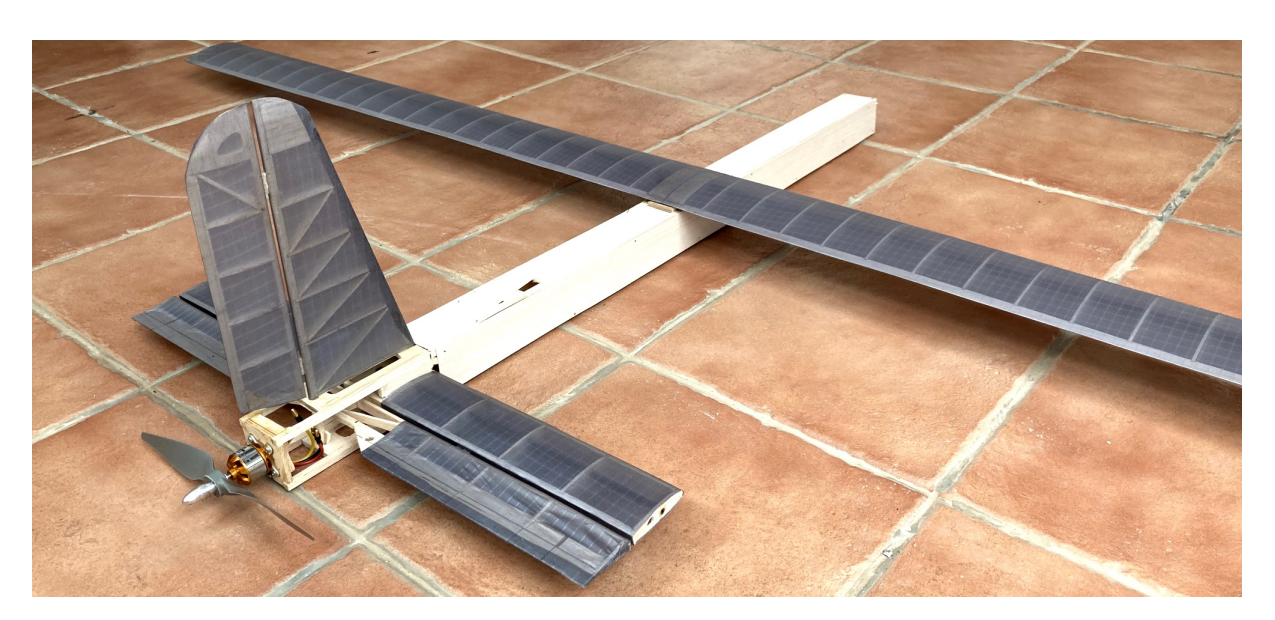

Figura 6.3. Vista trasera diagonal de la aeronave

En la figura [6.3](#page-44-0) se puede ver como el elevador puede operar a través del fuselaje y la complejidad de la zona del encastre de la cola.

<span id="page-45-0"></span>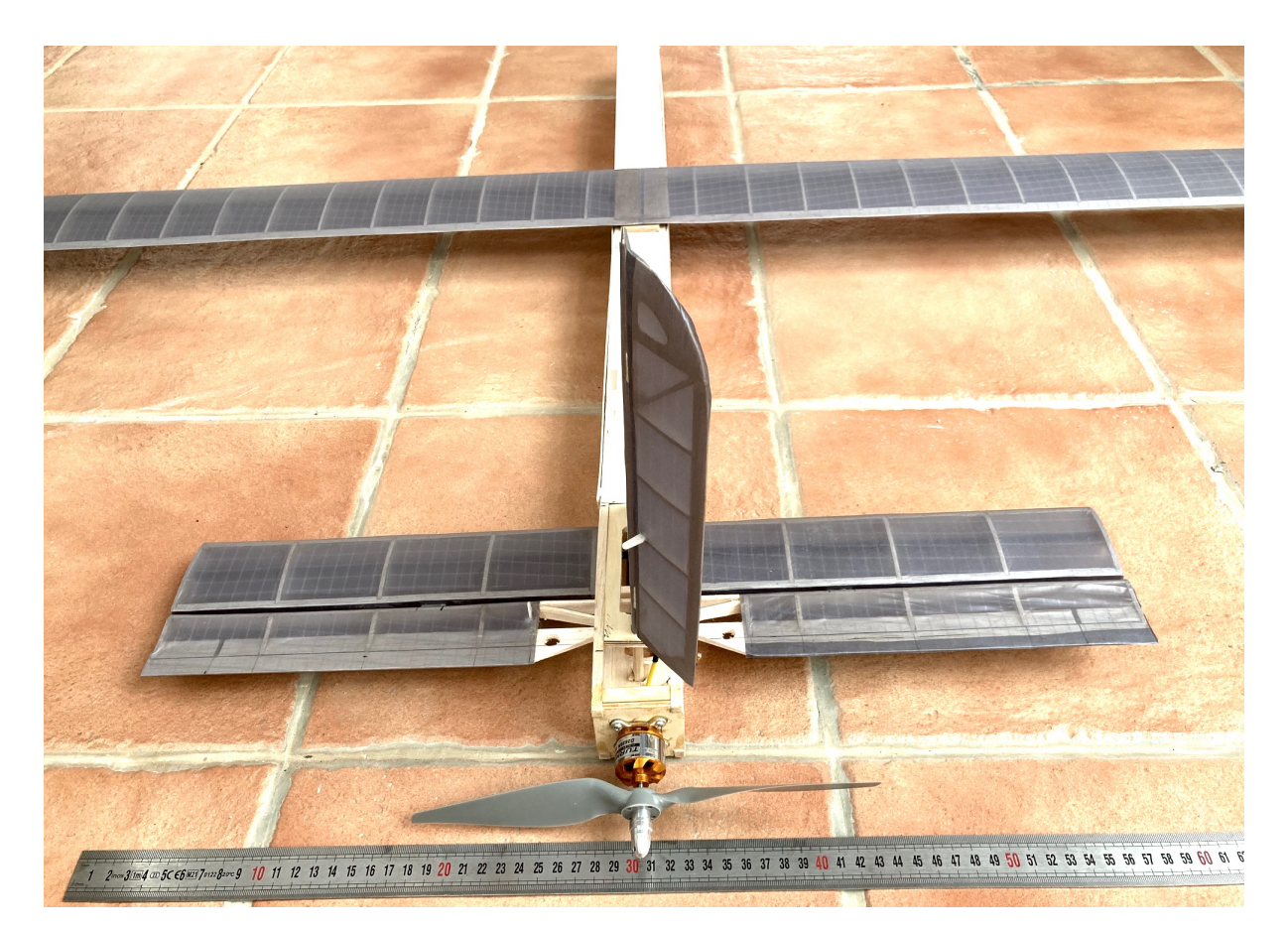

Figura 6.4. Masa final de la aeronave a falta del tren de aterrizaje

<span id="page-46-0"></span>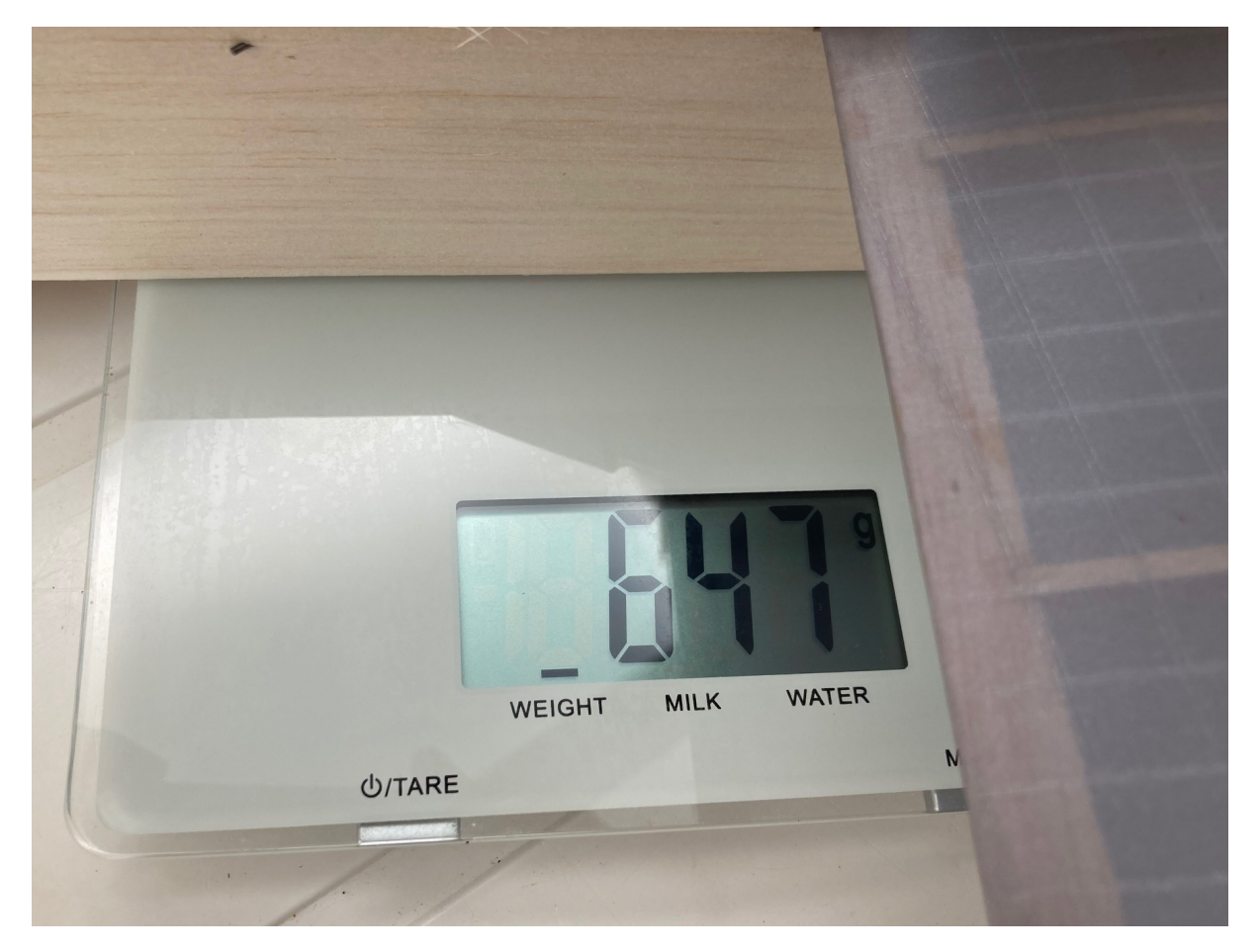

Figura 6.5. Masa final de la aeronave a falta del tren de aterrizaje

Como se puede ver en la figura [6.5,](#page-46-0) el peso está por debajo del kilo. Aun con el tren de aterrizaje, no sobrepasará el MTOW. Por lo tanto, las fuerzas de flexión del ala serán aceptables, hay espacio para albergar más peso en el futuro, y se han cumplido los objetivos de peso.

# <span id="page-48-0"></span>Conclusiones

En primer lugar, se ha podido realizar un demostrador funcional para poder probar distintas configuraciones alares. Las dimensiones restringidas de cuerda alar debido al tamaño del túnel de viento se han podido compensar con una envergadura de 2m de forma que se pueda conseguir un Mach de vuelo bajo de M = 0,05 y una carga alar de  $50kg/m^2$ , fijando el MTOW en 1kg.

Con el objetivo de que las alas experimentales puedan ser fácilmente intercambiables, sólo se ha dotado a la aeronave de controles de cola (elevadores y rudder) con grandes superficies de control. Para aumentar la estabilidad, la aeronave se ayuda de su gran envergadura que flecta hasta 10° durante el vuelo en condiciones de MTOW, para proporcionar un diedro dinámico en vuelo.

El gran alargamiento alar permite poder minimizar los efectos aerodinámicos tridimensionales, de forma que se intenta minimizar el error por usar un perfil 2D en los estudios experimentales de las distintas alas y los resultados del túnel de viento.

Debido a la baja velocidad de vuelo y planta motriz potente, la resistencia aerodinámica no ha resultado ser un factor limitante. Por lo tanto, se ha construido un fuselaje versátil con facilidad de acceder a los subsistemas de abordo sin poner énfasis en una forma aerodinámica optimizada. También se ha determinado poner un tren de aterrizaje no retráctil.

Finalmente, la implementación de Arduino permite tomar mediciones de presión, velocidad, temperatura y alojarlos en una unidad física (tarjeta SD) para su análisis posterior, lo que permitirá usar el demostrador para su función principal de obtener datos experimentales.

# <span id="page-49-0"></span>Bibliografía

- <span id="page-49-4"></span>[1] Dornier 335 [online] Recuperado de: [en.wikipedia.org.](https://en.wikipedia.org/wiki/Dornier_Do_335) [Accedido el 1 de junio de 2021]
- <span id="page-49-1"></span>[2] Dornier 335 [online] Recuperado de: [www.fliegerrevuex.aero.](https://www.fliegerrevuex.aero/dornier-do-335-ameisenbaer-der-schnellste-propellerjaeger-des-krieges/) [Accedido el 1 de junio de 2021]
- <span id="page-49-5"></span>[3] Forbes - Predator [online] Recuperado de: [www.military.com.](https://www.military.com/equipment/mq-1b-predator) [Accedido el 1 de junio de 2021]
- <span id="page-49-2"></span>[4] Forbes - Predator Drone [online] Recuperado de: [www.forbes.com.](https://www.forbes.com/sites/denizcam/2020/01/07/the-quiet-billionaires-behind-americas-predator-drone-that-killed-irans-soleimani/?sh=b2bcd585cb0c) [Accedido el 1 de junio de 2021]
- <span id="page-49-3"></span>[5] Histaviation - Messerschmitt M-19. [online] Recuperado de: [www.histaviation.com.](https://www.histaviation.com/Messerschmitt_M_19.html) [Accedido el 1 de junio de 2021]
- <span id="page-49-9"></span>[6] De Havilland Mosquito [online] Recuperado de: [www.rafmuseum.org.uk.](https://www.rafmuseum.org.uk/blog/the-wooden-wonder-of-the-raf/) [Accedido el 15 de junio de 2021]
- <span id="page-49-10"></span>[7] Propiedades de madera de balsa [online] Recuperado de: [www.sciencedirect.com.](https://www.sciencedirect.com/science/article/pii/S0020768307002727) [Accedido el 15 de junio de 2021]
- <span id="page-49-12"></span>[8] SD Card tutorial. [online] Recuperado de: [https://diyi0t.com.](https://diyi0t.com/sd-card-arduino-esp8266-esp32/) [Accedido el 20 de junio de 2021]
- <span id="page-49-14"></span>[9] MS4525DO sensor. [online] Recuperado de: [https://www.te.com/.](https://www.te.com/commerce/DocumentDelivery/DDEController) [Accedido el 20 de junio de 2021]
- <span id="page-49-13"></span>[10] Lector SD. [online] Recuperado de: [https://solectroshop.com.](https://solectroshop.com/es/modulos-arduino/543-modulo-lector-grabador-tarjeta-micro-sd.html) [Accedido el 25 de junio de 2021]
- <span id="page-49-6"></span>[11] Power to weight in RC planes [online] Recuperado de: [https://joyplanes.com.](https://joyplanes.com/en/power-to-weight-ratio-rc-aircraft/) [Accedido el 13 de agosto de 2021]
- <span id="page-49-7"></span>[12] Wing loading [online] Recuperado de: [www.eastbayrc.org.](https://www.eastbayrc.org/index.php/tim-s-tips/81-cubic-wing-loading) [Accedido el 13 de agosto de 2021]
- <span id="page-49-8"></span>[13] Marcello R. Napolitano - Capítulo 4 de: Aircraft Dynamics. From modeling to simulation. ISBN: 978-0470626672. John Wiley Sons Inc, 2012.
- <span id="page-49-11"></span>[14] Heinz J. Nowarra. Die 109 - Die Entwicklund eines legendären Flugzeug. ISBN: 978- 3-613-02898-2. Motor Buch Verlag, 2008.

# <span id="page-50-0"></span>Anexos

### <span id="page-50-1"></span>A.1. Código fuente de Arduino

Código A.1: Código fuente de Arduino para la adquisición de datos

```
2 \#include <Wire.h> //I2C library 0x28H
 3 byte fetch_pressure(unsigned int *p_Pressure); //convert value to byte
       data type
 4
 5
 6 #define TRUE 1
 7 \mid \text{\#define} FALSE 0
 8
 9 |//−−−
10
11 #include SPI.h
12 #include SD.h
13
14 \frac{1}{4} //#define DHTPIN 7 // used for Arduino
15 #define DHTPIN D4 // used for ESP8266
16
17 #define DHTYPE DHT22
18
19
20 \frac{1}{\sqrt{2}} // const int chipSelect = 10; // used for Arduino
21 const int chipSelect = D8; // used for ESP8266
22
23
24
25 void setup() {
26
27
28
29 | Serial.begin(115200);
30 Wire.begin();
31 delay(500);
32 Serial.println(xxxxx); // just to be sure things are working
```

```
33 //−−−−−−−−−−−−−−−−−−−−−−−−−−−−
34
35 while (!Serial) {
36 }
37 Serial.println(hola!);
38
39
40
41 if (!SD.begin(chipSelect)) {
42 Serial.println(Initialization failed!);
43 while (1);
44 }
45
46 }
47
48
49
50
51
52 void loop()
53 {
54
55 String dataString = ;
56 | float h = 0.001; //placeholder
57 float t = 1.45; //placeholder
58 //\frac{1}{2}59 byte _status;
60 unsigned int P_dat;
61 unsigned int T_dat;
62 double PR;
63 double PRatm;
64 double TR;
65 double V;
66 double VV;
67 while (1)
68 {
69 \sim status = fetch_pressure(&P_dat, &T_dat);
70
71
72
73 | switch (_status)
74 {
75 case 0: Serial.println(Ok );
76 break;
77 case 1: Serial.println(Busy);
78 break;
79 case 2: Serial.println(Slate);
80 break;
```

```
81 default: Serial.println(Error);
82 break;
83 }
84
85
86
87
88 PR = (double)((P_dat-819.15)/(14744.7)) ;
89 PR = (PR – 0.49060678);
90 PR = abs(PR);
91 | PRatm = PR*0.068046;
92 V = ((PR*13789.5144)/1.225);
93 | VV = (sqrt((V));
94
95
96
97
98 TR = (double) ((T_data*0.09770395701));
99 TR = TR-50;
100
101
102 // Medidas que no me interesan
103 //Serial.print(raw Pressure:);
104 //Serial.println(P_dat);
105 //Serial.println(P_dat,DEC);
106 //Serial.println(P_dat,BIN);
107 //Serial.print(pressure psi:);
108 //Serial.println(PR,10);
109
110
111 // Medidas que si me interesan
112 Serial.print(pressure atm:);
113 Serial.println(PRatm, 10);
114
115 Serial.print( );
116 Serial.print(raw Temp:);
117 | Serial.println(T_dat);
118 Serial.print(temp:);
119 | Serial.println(TR);
120 Serial.print(speed m/s :);
121 | Serial.println(VV,2);
122
123
124
125 dataString += String(millis());
126 dataString += ,;
127 dataString += String(TR);
128 dataString += ,;
```

```
129 dataString += String(VV);
130 dataString += ,;
131 dataString += String(PRatm);
132
133 File dataFile = SD.open(datalog.txt, FILE_WRITE);
134
135
136
137 if (dataFile) {
138 dataFile.println(dataString);
139 dataFile.close();
140 Serial.println(dataString);
141 }
142
143 else {
144 Serial.println(error opening datalog.txt);
145 }
146
147
148
149 delay(1000);
150 }
151 }
152
153
154
155
156 //−−−−−−−−−−−−−−−−−−−−−−−−−−−−−−−−−−−−−−−−−
157
158
159 byte fetch_pressure(unsigned int *p_P_dat, unsigned int *p_T_dat)
160 {
161
162 byte address, Press_H, Press_L, _status;
163 unsigned int P_dat;
164 unsigned int T_dat;
165
166
167
168 address = 0x28;
169 Wire.beginTransmission(address);
170 Wire.endTransmission();
171 delay(100);
172
173
174
175 Wire.requestFrom((int)address, (int) 4);//Request 4 bytes need 4 bytes
         are read
```

```
176 Press_H = Wire.read();
177 Press_L = Wire.read();
178 byte Temp_H = Wire.read();
179 byte Temp<sub>-</sub>L = Wire.read();
180 Wire.endTransmission();
181
182
183
184
185 \vert _status = (Press_H >> 6) & 0x03;
186 Press_H = Press_H & 0x3f;
187 P_dat = (((unsigned int)Press_H) << 8) | Press_L;
188 *p_P_dat = P_dat;
189
190
191
192 | Temp<sub>-</sub>L = (Temp_{-}L \gg 5);
193 | T_dat = (((unsigned int)Temp_H) << 3) | Temp_L;
\begin{array}{c|c} 194 & \ast p\_T\_dat = T\_dat; \\ 195 & \text{return } (-status); \end{array}return (_status);
196
197 }
```